**UNIVERSIDADE FEDERAL DE VIÇOSA**

**CAROLINE RIBEIRO RODRIGUES**

## **EMPREGO DE PARCELAS PERMANENTES DE INVENTÁRIO E DE PARCELAS EXPERIMENTAIS PARA AVALIAÇÃO DA PRODUTIVIDADE DE EUCALIPTO**

VIÇOSA – MINAS GERAIS 2014

#### **CAROLINE RIBEIRO RODRIGUES**

## **EMPREGO DE PARCELAS PERMANENTES DE INVENTÁRIO E DE PARCELAS EXPERIMENTAIS PARA AVALIAÇÃO DA PRODUTIVIDADE DE EUCALIPTO**

Monografia apresentada ao Departamento de Engenharia Florestal da Universidade Federal de Viçosa, como parte das exigências do curso de graduação em Engenharia Florestal.

Orientador: Prof. Helio Garcia Leite

VIÇOSA – MINAS GERAIS 2014

Esta Monografia foi aprovada pela Banca Examinadora como requisito à conclusão do curso de Engenharia Florestal, do Departamento de Engenharia Florestal, da Universidade Federal de Viçosa – UFV, em 31 de janeiro de 2014.

Prof. Helio Garcia Leite

Presidente/ Orientador/ UFV, Viçosa-MG

Prof. Agostinho Lopes de Souza \_\_\_\_\_\_\_\_\_\_\_\_\_\_\_\_\_\_\_\_\_\_\_\_\_\_\_\_\_\_\_\_\_

Membro da Banca/ UFV, Viçosa-MG

Ms. Gustavo Eduardo Marcatti

Membro da Banca/ UFV, Viçosa-MG

"*A single dream is more powerful than a thousand realities*".

#### **AGRADECIMENTOS**

À Universidade Federal de Viçosa, ao Departamento de Engenharia Florestal, a todos os professores e funcionários pela extraordinária acolhida durante os últimos anos, pela participação e contribuição para minha formação.

Em especial, agradeço ao Professor Helio Garcia Leite, pela sua orientação, dedicação e por pacientemente receber minhas dúvidas: sempre estarei em dívida pelo privilégio de contar com a sua confiança, orientação e amizade: Muito Obrigada.

Agradeço à Veracel Celulose S.A., nas pessoas dos Engs. Helton Maycon Lourenço e Sergio Ricardo Silva, pela oportunidade do estágio e pela disponibilidade das informações para execução deste trabalho.

Aos meus pais, Divino e Izabel, e meu irmão Mateus: razão e motivação de todos os meus esforços. Aos meus familiares, em especial à minha madrinha e aos meus avós pelo apoio e torcida. Às amigas paulistanas, Kellen Cavalcante, Nathália de Oliveira e Adriana Dias por, mesmo distante, sempre se fazerem presentes em minha vida. Agradeço, em especial, às amigas "viçosenses" Aline Jacon, Marcela Alves e Eliana Boaventura pela amizade, carinho e companheirismo.

Agradeço aos Engenheiros Florestais: Renato Damásio, Gustavo Fernandes, Marciel Lelis, Marcelino Breguez e Fábio Maia pela amizade sincera desde os primeiros momentos da graduação. Aos inesquecíveis amigos da "Floresta UFV-2008".

## **BIOGRAFIA**

Caroline Ribeiro Rodrigues, filha de Divino Gomes Rodrigues e Izabel Ribeiro Rodrigues, nasceu em São Paulo, aos 14 de novembro de 1990.

Residiu em São Paulo, onde cursou o Ensino Fundamental no Colégio Adventista de Campo Grande e o Ensino Médio, no Colégio Adventista de Interlagos.

Ingressou no curso de Engenharia Florestal na Universidade Federal de Viçosa (UFV) em fevereiro de 2008.

# CONTEÚDO

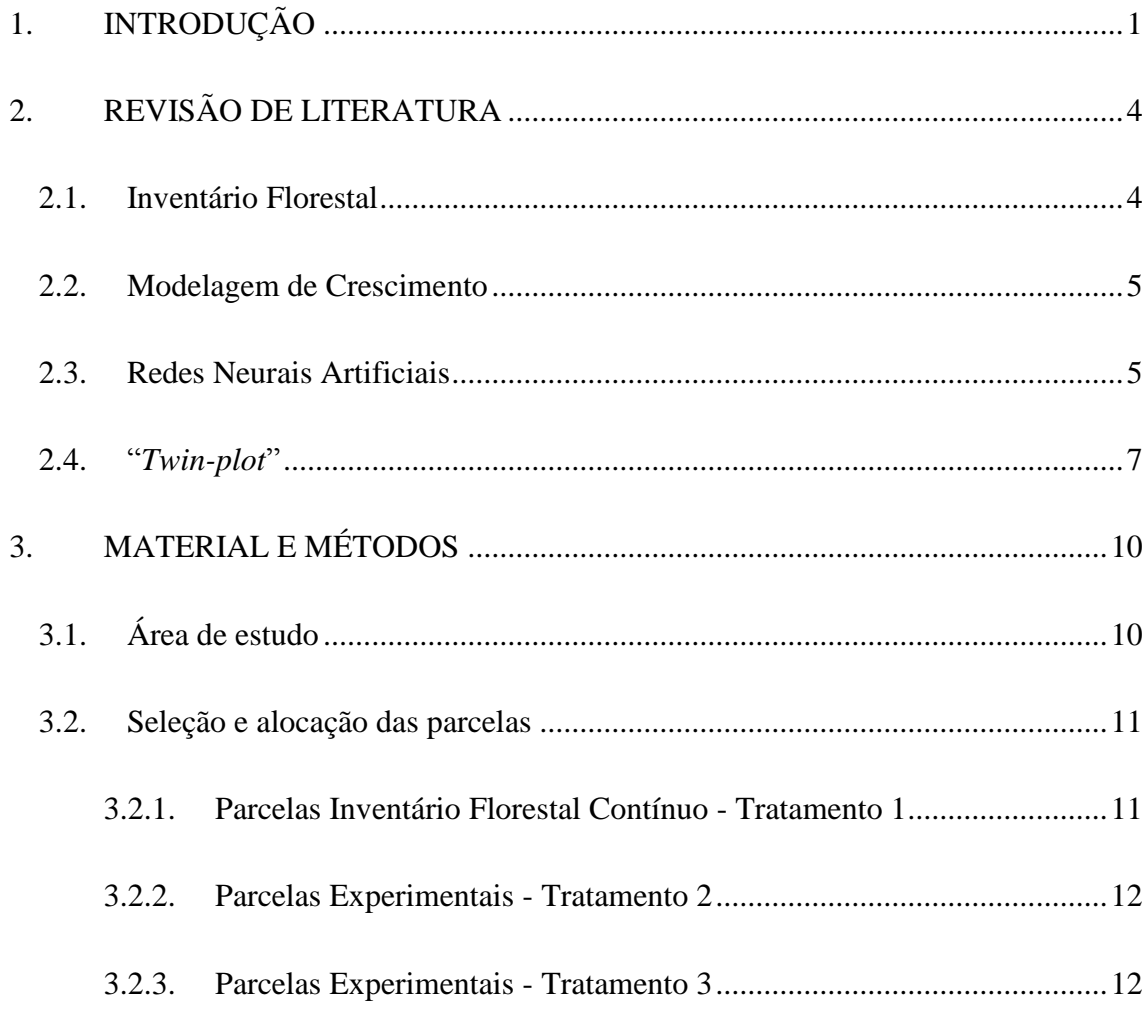

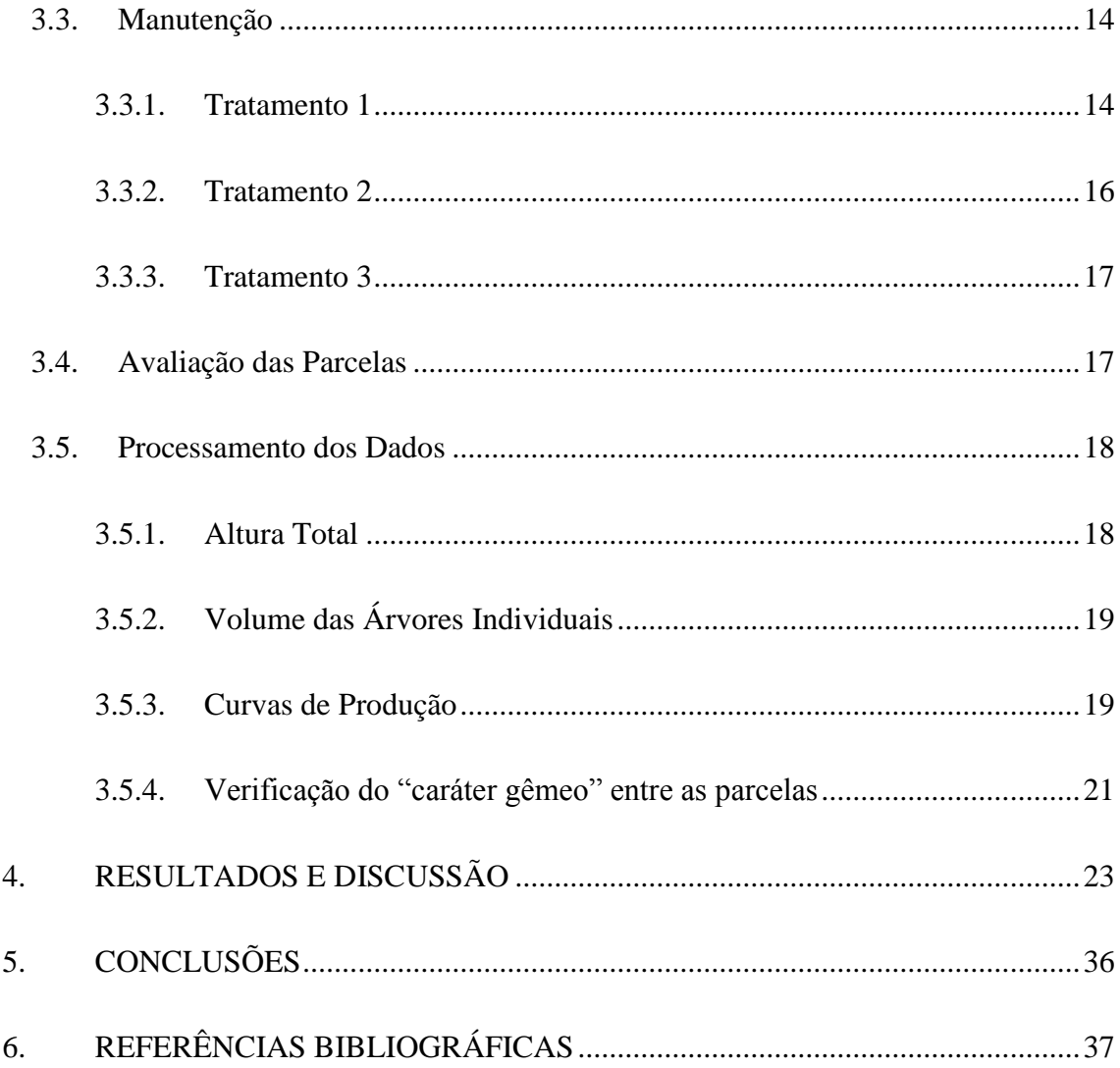

## **ÍNDICE DE TABELAS**

Tabela 1. Descrição dos *cases* [avaliados no período de 2006 a 2008 e 2010.................11](#page-23-2) [Tabela 2. Descrição da fertilização adicional empregada nas parcelas do tratamento 2.16](#page-28-1) [Tabela 3. Verificações avaliadas através das relações entre os tratamentos nos anos de](#page-33-1)  [2006 e 2010.....................................................................................................................21](#page-33-1) [Tabela 4. Principais índices de treinamento para as cinco melhores redes elencadas..](#page-35-1) ..23 [Tabela 5. Descrição dos coeficientes dos parâmetros empregados na equação para](#page-40-0)  volumetria das parcelas experimentais. [..........................................................................28](#page-40-0) [Tabela 6. Estimativas dos parâmetros e r para o ajuste da função Logística aos](#page-41-0)  tratamentos 1, 2 e 3. [........................................................................................................29](#page-41-0) [Tabela 7. Coeficientes dos parâmetros da função de Weibull ajustada para cada parcela](#page-44-0)  nos anos de 2006 e 2010. [................................................................................................32](#page-44-0)

## **ÍNDICE DE FIGURAS**

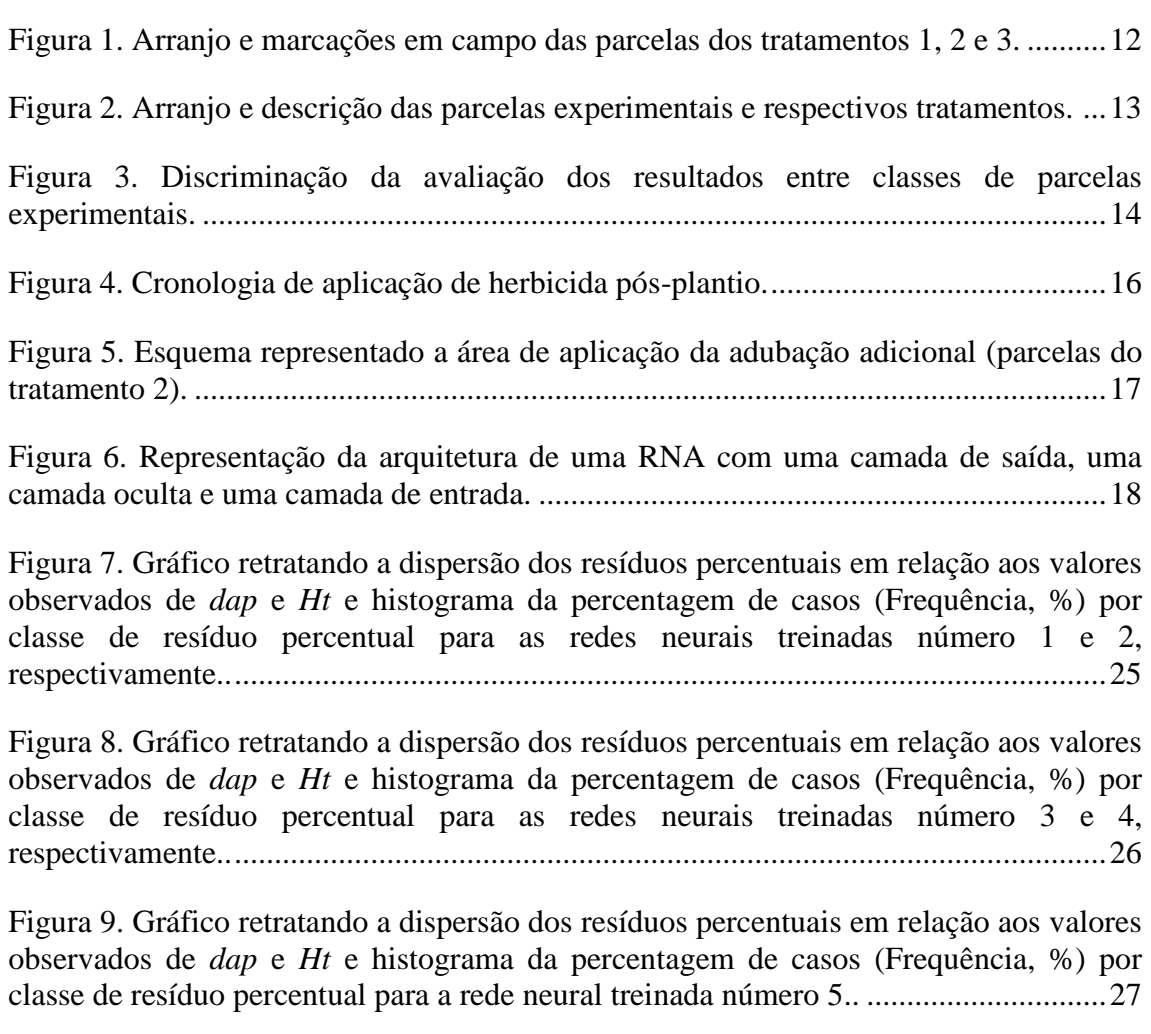

[Figura 10. Comparativamente, modelagem do volume sem casca comercial para classes](#page-41-1)  [experimentais avaliadas empregando Logístico..............................................................29](#page-41-1)

[Figura 11. Comparação entre o volume comercial sem casca \(VSCC\) referente às](#page-42-0)  [parcelas dos tratamentos 1, 2 e 3 nos anos de 2006 e 2010, respectivamente; \\* e "ns"](#page-42-0)  [significativo e não-significativo, respectivamente, ao nível de 5% de probabilidade .](#page-42-0) ..30

[Figura 12. Valores de distribuição diamétrica estimados pela função Weibull para as](#page-45-0)  parcelas dos *cases* [1 e 2 em 2006 e 2010, início e término do experimento,](#page-45-0)  [respectivamente...............................................................................................................33](#page-45-0)

[Figura 13. Valores de distribuição diamétrica estimados pela função Weibull para as](#page-46-0)  parcelas dos *cases* [3 e 4 em 2006 e 2010, início e término do experimento,](#page-46-0)  [respectivamente...............................................................................................................34](#page-46-0)

[Figura 14. Valores de distribuição diamétrica estimados pela função Weibull para as](#page-47-0)  parcelas do *case* [5 em 2006 e 2010, início e término do experimento, respectivamente.](#page-47-0) [.........................................................................................................................................35](#page-47-0)

#### **EXTRATO**

RODRIGUES, Caroline Ribeiro. Monografia de graduação. Universidade Federal de Viçosa, janeiro de 2014. **EMPREGO DE PARCELAS PERMANENTES DE INVENTÁRIO E DE PARCELAS EXPERIMENTAIS PARA AVALIAÇÃO DA PRODUTIVIDADE DE EUCALIPTO.** Orientador: Helio Garcia Leite.

Objetivou-se com este estudo avaliar o emprego de parcelas permanentes de inventário e de parcelas experimentais para determinação da produtividade de povoamentos de eucalipto em grandes áreas, à similaridade do estudo das "*twin-plot*" proposto por Stape et al. (2006). Para cada parcela permanente de inventário selecionada foram alocadas no mesmo talhão, duas parcelas experimentais não contíguas distando entre 15-30 mteros. As parcelas de inventário (tratamento 1) corresponderam às testemunhas; já as parcelas experimentais receberam os seguintes tratamentos adicionais: adubação adicional e controle rigoroso da mato-competição (tratamento 2) e apenas o controle rigoroso da mato-competição (tratamento 3). O modelo Logístico foi empregado para estimar o volume sem casca por hectare em função da idade, para cada tratamento. Para garantir o caráter de igualdade entre as parcelas no início do experimento foi realizado inicialmente o teste t para amostras dependentes e, complementarmente, a análise da distribuição diamétrica de cada tratamento através da função Weibull de dois parâmetros. Com base nas curvas de crescimento obtidas, o tratamento 2 foi o que apresentou a menor idade técnica de corte. O teste t pareado apontou a igualdade inicial entre as parcelas dos tratamentos 1, 2 e 3, porém as parcelas diferiram entre si quanto à distribuição diamétrica. Desta forma, conclui-se que a avaliação da igualdade entre os tratamentos no momento inicial do experimento empregando apenas o teste t pareado pode mascarar as inferências sobre os tratamentos. Portanto, deve-se realizar a comparação entre os tratamentos relativa à distribuição diamétrica das parcelas.

## <span id="page-13-0"></span>**1. INTRODUÇÃO**

A competitividade do setor florestal brasileiro se deve, entre outras características, ao desempenho da produtividade das florestas comerciais de eucalipto. A alta produtividade contribui para que o Brasil seja um dos maiores produtores e exportadores mundiais de celulose de eucalipto (SOARES et al., 2010; SOUZA JUNIOR et al., 2012; ABRAF, 2012) .

A produção dos plantios florestais se deve à interação entre genótipo, manejo e fatores ambientais. Para florestas em regiões tropicais, água e nutrientes são considerados os principais recursos que limitam a produtividade florestal (SANTANA et al., 2008).

A fertilização química é importante para o manejo nutricional e as recomendações requerem planejamento e devem ser definidas em nível regional, estabelecendo classes de fertilidade de solo e de resposta às adubações. Porém, os estudos clássicos de fertilidade não permitem conhecer respostas em amplas escalas; geralmente subsidiam avaliações em um único talhão explorando, portanto apenas um único local (FERREIRA, 2007).

Objetivando conhecer e dimensionar a influência da fertilização abrangendo grandes áreas e com respostas rápidas, Stape et al. (2006) realizaram a instalação de

parcelas experimentais conjuntamente às parcelas de inventário florestal contínuo (IFC). A parcela experimental chamada de "twin plot" foi instalada não contígua, distando 15- 30 metros da parcela de inventário, e recebeu controle adicional de mato-competição e adubação; já para parcela de inventário não houve aplicação de tratamento adicional correspondendo, portanto à parcela testemunha do experimento. O par de parcelas (experimental e inventário) foi replicado em vários talhões contemplando plantios com diversas idades, índice de local e classes de solos.

O delineamento proposto por Stape et al. (2006) permitiu determinar a resposta ao tratamento numa escala ampla porém não foi possível atribuir especificamente qual fator do tratamento adicional aplicado contribuiu para as respostas observadas. Não foi possível, por exemplo, inferir sobre a contribuição do controle da população infestante nos resultados observados.

Decorrente da limitação observada no estudo de Stape et al. (2006), quanto à discriminação da resposta de cada tratamento adicional empregado, foi proposta a alocação de uma segunda parcela experimental não contígua, que por sua vez recebeu apenas o controle intensivo de mato-competição, permitindo portanto, discriminar especificamente sobre o resultado individual dos tratamentos (controle adicional de mato-competição e adubação adicional), sobre a produtividade do povoamento.

Para cada parcela de inventário selecionada (tratamento 1), foram instaladas portanto, duas parcelas experimentais pareadas que receberam os tratamentos adicionais. Uma parcela experimental recebeu tratamento de adubação e controle adicional de mato-competição (tratamento 2); já para terceira parcela experimental foi realizado apenas o controle adicional de mato-competição (tratamento 3).

Garantindo-se o caráter de igualdade das parcelas no inicio do experimento, a resposta quanto à produtividade das parcelas experimentais pode ser comparada, permitindo conhecer a resposta individual à adubação (comparação entre tratamentos 2 e 3) e ao controle da população infestante (comparação entre tratamentos 1 e 3).

Em florestas comerciais, o conhecimento da resposta à fertilização e ao controle de mato-competição em escala regional é relevante, pois determina a alocação de investimentos em práticas silviculturais, determinantes para a rentabilidade e sustentabilidade da atividade florestal.

Neste contexto, este trabalho se propôs a avaliar o emprego conjunto de parcelas experimentais com parcelas de inventário, especificamente quanto à determinação do caráter de igualdade entre as parcelas no início da experimentação, validando o delineamento para a avaliação da produtividade de plantios clonais do gênero *Eucalyptus*.

## <span id="page-16-0"></span>**2. REVISÃO DE LITERATURA**

### <span id="page-16-1"></span>**2.1. Inventário Florestal**

O inventário florestal trata das informações quantitativas e qualitativas acerca dos recursos florestais e de características do povoamento florestal (HUSCH et al., 1993; CAMPOS e LEITE, 2013). Quanto à forma de coleta dos dados, os procedimentos de inventário, em sua maioria, fazem uso da amostragem aleatória com pré-estratificação, onde se observa apenas uma amostra representativa da população para obter estimativas de seus parâmetros e extrapolá-los para toda a população (SOARES et al., 2009).

Um inventário florestal, além de fornecer estimativas da qualidade e quantidade do recurso florestal, pode também estimar o crescimento do povoamento florestal caso o inventário seja realizado em mais de uma oportunidade (SOARES et al., 2009). Inventário que se repetem periodicamente numa mesma área são denominados Inventário Florestal Contínuo (IFC). Neste tipo de inventário são empregas parcelas permanentes, permitindo parear dados das medições sucessivas e estimar as mudanças ocorridas na floresta no período entre inventários.

O IFC fornece ainda dados que subsidiam a construção e atualização de modelos de crescimento e produção (CAMPOS e LEITE, 2013). A aplicação das curvas de produção para interpretar processos envolvidos no crescimento vegetal é recorrente especialmente devido aos avanços das técnicas computacionais que permitem rapidez e precisão nas análises.

#### <span id="page-17-0"></span>**2.2. Modelagem de Crescimento**

Os modelos de crescimento e produção são importantes para o gerenciamento dos recursos florestais (CAMPOS e LEITE, 2013; CASTRO, 2011). Para plantas, um dos modelos empíricos mais empregados para estimar o crescimento vegetal e seus componentes á a função Logística (NELDER, 1961).

O modelo Logístico é amplamente aplicado para descrever o tamanho e o crescimento de populações. O principal destaque do modelo Logístico está na ocorrência de simetria no ponto de inflexão devido à característica da derivada logarítmica (que pode ser interpretada biologicamente como a taxa de crescimento relativa) decrescer linearmente como função do tempo, apresentando crescimento máximo assintótico.

Os modelos de crescimento e produção são baseados no ajuste de modelos de regressão. Outra alternativa para modelar o crescimento e a produção é o emprego de ferramentas de inteligência artificial (BINOTI, 2012; CASTRO, 2011).

#### <span id="page-17-1"></span>**2.3. Redes Neurais Artificiais**

Tradicionalmente, emprega-se a abordagem de equações volumétricas para estimar o volume das florestas baseado nas características registradas em campo através da prática do inventário florestal (ALMEIDA et al., 2011). Para obtenção das equações volumétricas são necessárias as informações da cubagem de árvores abatidas ou de árvores cubadas ainda em pé (OLIVEIRA et al., 2009).

Uma alternativa para o emprego de equações na estimação da altura e volume por árvore é o emprego de redes neurais artificiais (RNA). Essas redes são sistemas computacionais massivos e paralelos constituídos por neurônios artificiais (unidades de processamento) conectadas entre si de uma maneira específica para computar uma função matemática. Uma RNA é capaz de generalizar, ou seja, de extrair respostas coerentes para dados desconhecidos que são fornecidos como exemplo (SILVA, 2010; GORGENS, 2009). Na ciência florestal, diversos autores apontam para superioridade das RNA em relação aos tradicionais algoritmos de regressão empregados para estudar a modelagem florestal (DIAMANTOPOULOU, 2005; GORGENS, 2006; GORGENS, 2009; SILVA, 2010).

O destaque do emprego das RNA é atribuído às suas principais características: apresenta estrutura maciça e paralelamente distribuída (camadas); mapeamentos de entrada e saída; habilidade de aprender e generalizar, que as tornam capazes de resolver problemas complexos; são tolerantes a falhas e ruídos; podem modelar diversas variáveis e suas relações não-lineares; possibilidade de modelagem com variáveis categóricas (qualitativas) além das numéricas (quantitativas) (HAYKIN, 2001; SILVA 2010; CUNHA, 2010).

A modelagem da altura de povoamentos florestais se enquadra na tarefa de aprendizagem de RNA denominada aproximação de funções. Essa tarefa, denominada de treinamento ou aprendizagem da rede, consiste em oferecer um conjunto de n dados desconhecidos para que a rede (sistema com inúmeras unidades constitucionais) aproxime uma função desconhecida f(x) que descreva os pares de entrada-saída  $\{(x1,y1), (x2,y2), ..., (xn yn)\}\$ dos dados desconhecidos (SILVA, 2010).

As redes do tipo *perceptrons* de múltiplas camadas, conhecidas como MLP (*Multilayer Perceptron*), são constituídas por duas camadas de neurônios artificiais que processam os dados (camada intermediária e camada saída) e uma camada de neurônios artificiais que apenas recebe os dados (camada de entrada) e direciona-os à camada intermediária. Caracteristicamente, nas MLP não há conexões entre neurônios da mesma camada e garante-se a conexão de todos os neurônios de cada neurônio à camada subsequente (SILVA, 2010; CASTRO, 2011).

#### <span id="page-19-0"></span>**2.4. "***Twin-plot***"**

Os avanços expressivos no incremento da produtividade das florestas comerciais do gênero *Eucalyptus* nas últimas décadas contribuíram significativamente para a atual competitividade do setor florestal brasileiro. Comparativamente aos 10 m<sup>3</sup>ha<sup>-1</sup>ano<sup>-1</sup> observados na década de 70, atualmente os povoamentos nacionais apontam valores próximos a 45 m<sup>3</sup>ha<sup>-1</sup>ano<sup>-1</sup>, ampliando para cerca de 70-80 m<sup>3</sup>ha<sup>-1</sup>ano<sup>-1</sup> em locais com condições edafoclimáticas específicas (LEMOS, 2012; GONÇALVES et al., 2008).

A produtividade dos povoamentos pode ser determinada por diversos fatores: material genético, clima, fisiografia, solo, técnicas de manejo atribuídas e a fitossanidade da floresta (ZEN, 1987; LEMOS, 2012). Dentre os recursos naturais necessários para o desenvolvimento das plantas tem-se: a água, luz e os nutrientes. Desses, a nutrição é o fator de maior facilidade de manejo em plantações florestais, podendo ser manejada através de práticas de conservação de solos e fertilização (SILVA, 2011).

A experimentação clássica para avaliar a resposta à fertilização emprega a delineamentos em um único local (talhão), não fornecendo base estatística para estimar o crescimento, a limitação nutricional, a viabilidade econômica e operacional em grandes áreas (SILVA, 2011; FERREIRA, 2007; STAPE et al., 2006).

Objetivando possibilitar a determinação da resposta à fertilização abrangendo áreas extensas e as variabilidades de tipos de solos, idades de plantio, condições climáticas e materiais genéticos, Stape et al. (2006) proporam o delineamento das parcelas gêmeas ("*twin-plot*").

O delineamento consiste na instalação de pares de parcelas distribuídos em diversos talhões. Cada par é constituído por uma parcela permanente do IFC e uma parcela experimental. A parcela da rede de inventário corresponde à parcela testemunha, já a parcela experimental recebe um regime intenso de fertilização e controle da matocompetição.

Seleciona-se entre 5-8% das parcelas permanentes do IFC para constituir as parcelas testemunhas do delineamento. A seleção é baseada em critérios discriminatórios (como material genético, solo, idade, índice de sítio), de forma proporcional e verossímil ao local. Após a seleção das parcelas do IFC, distando cerca de 15 – 30 metros, aloca-se a parcela experimental ("*twin-plot*") para cada respectiva parcela do IFC selecionada.

A designação de "*twin-plot*" advém da condição de igualdade inicial entre as parcelas pareadas, portanto ss novas parcelas devem apresentar densidade populacional e volume de madeira semelhante à testemunha. Lemos (2012), Silva (2011), Ferreira (2007) definiram a igualdade inicial entre as parcelas experimentais e de inventário empregando o teste t para amostras dependentes (teste t pareado) no início do experimento.

As "*twin-plot*" passam a receber tratos culturais diferenciados da parcela de inventário: fertilização extra e rígido controle de pragas e mato-competição (LEMOS, 2012; SILVA, 2011; FERREIRA, 2007; STAPE, 2006).

A amostragem do delineamento das "*twin-plot*" não fornece repetições ao nível de talhão. A adição de várias repetições a um único local não acrescenta graus de liberdade para a estimativa da resposta relacionada à toda a população, neste caso, há consideração apenas da variação dentro de um local e não da variação entre locais. Portanto, a instalação de uma única repetição para cada tratamento, no maior número de localidades possível é a forma mais eficiente de amostrar uma população justamente por abranger a variação entre (FERREIRA, 2007; STAPE et al. 2006).

Ferreira (2007) utilizou o delineamento proposto por Stape et al. (2006) para determinar a resposta à fertilização (valor e distribuição espacial) e também as relações com as variáveis edafoclimáticas e silviculturais de plantios clonais de *Eucalyptus urophylla* no estado de São Paulo. Silva (2011) avaliou 126 pares de "*twin-plot*" e suas respectivas parcelas testemunhas, apontando que a metodologia foi eficaz para determinar a resposta à fertilização e o potencial produtivo de *Eucalyptus* em grande escala. Lemos (2012) fez uso com sucesso das "*twin-plot*" para calibrar e validar o modelo 3-PG para florestas de *Eucalyptus* no nordeste do estado de São Paulo.

O arranjo das parcelas gêmeas possa ser utilizado não apenas para avaliar a fertilização como também para explorar a resposta à fertilização de nutrientes individualmente, dosagens e o manejo de mato-competição (SILVA, 2011); atrelar a resposta à fertilização com outras características edafoclimáticas podendo subsidiar, por exemplo, a modelagem ecofisiológica como o 3-PG; ademais, Ferreira (2007) discorreu sobre o emprego da metodologia para integração de informações de limitação e resposta à fertilização com sistemas de informações geográficas (SIG) e pode subsidiar dados para a parametrização de modelos de produção.

O arranjo das "*twin-plot*" não possibilita conhecer precisamente a influência de cada fator do tratamento (fertilização ou controle adicional de mato-competição) na produtividade. Portanto, derivada do delineamento de Stape et al. (2006), foi proposta a instalação de uma segunda parcela experimental. Esta segunda parcela experimental também obedece à mesma metodologia aplicada para instalação da "*twin-plot*" (distância entre 15-30 metros das demais parcelas e garantia do caráter "gêmeo" com a parcela de inventário e a "*twin-plot*"), porém receberá apenas tratamento específico de controle de mato-competição.

## <span id="page-22-0"></span>**3. MATERIAL E MÉTODOS**

## <span id="page-22-1"></span>**3.1. Área de estudo**

Os povoamentos clonais de eucalipto onde foram instaladas as parcelas experimentais localizavam-se em municípios do extremo sul do Estado da Bahia, inseridos nos domínios da Mata Atlântica. O relevo predominante na região, descrito como relevo de tabuleiro, caracteriza-se por apresentar planícies costeiras formadas por grandes platôs intercalados por vales.

Os solos predominantes são classificados de em Argissolos (Argissolo Amarelo distrófico e Argissolo Vermelho-Amarelo distrófico, principalmente) e Latossolos. O clima, segundo classificação de Köppen, é do tipo Af: quente e úmido com ocorrência de pequena estação de seca, temperaturas elevadas variando entre 25 e 27ºC, com média de 23,8°C e radiação solar global média de 18,5 MJ m<sup>-2</sup> dia<sup>-1</sup>. Apresenta elevado índice pluviométrico (precipitação pluviométrica anual média de 1256 mm); chuvas bem distribuídas ao longo do ano com maior intensidade nos meses de novembro a abril (GENTIL, 2010).

#### <span id="page-23-0"></span>**3.2. Seleção e alocação das parcelas**

Foram selecionadas cinco parcelas pertencentes à rede de parcelas permanentes do Inventário Florestal Contínuo (IFC) como parcelas testemunha do estudo (tratamento 1). No mesmo ano, para cada parcela do tratamento 1 foram alocadas as parcelas do tratamento 2 ("parcela gêmea") e 3 ( "parcela trigêmea), totalizando cinco "*cases*" com 3 parcelas (tratamentos 1, 2 e 3) cada. A avaliação dendrométrica das parcelas foi realizada no período não consecutivo entre os anos de 2006 a 2010 (no ano de 2009 não foi realizada medição de nenhuma parcela experimental) (Tabela 1).

| Case | Projeto Talhão Clone |   | <b>Número de Parcelas</b> |  |  |  |
|------|----------------------|---|---------------------------|--|--|--|
|      |                      |   |                           |  |  |  |
|      |                      |   |                           |  |  |  |
|      |                      | X |                           |  |  |  |
|      |                      |   |                           |  |  |  |
|      |                      |   |                           |  |  |  |
|      |                      |   |                           |  |  |  |

<span id="page-23-2"></span>**Tabela 1**. Descrição dos cases avaliados no período de 2006 a 2008 e 2010.

#### <span id="page-23-1"></span>**3.2.1. Parcelas Inventário Florestal Contínuo - Tratamento 1**

Como as demais parcelas do IFC, as parcelas testemunhas selecionadas para participar do estudo permaneceram com marcações em campo na cor branca e apresentavam arranjo retangular, compostas por duas fileiras de onze covas, totalizando 22 covas por parcela. Por se tratar de um arranjo com número de covas fixo por parcela, a área da parcela variou dependendo do espaçamento do plantio. As parcelas do tratamento 1 não receberam nenhum tratamento silvicultural adicional (Figura 1).

#### <span id="page-24-0"></span>**3.2.2. Parcelas Experimentais - Tratamento 2**

Da mesma forma, as parcelas do tratamento 2 (correspondem às "parcelas gêmeas") foram compostas por duas fileiras de onze covas cada, totalizando 22 covas por parcela com área variável. As cinco parcelas do tratamento 2 foram alocadas não contíguas, distantes de no mínimo 15 metros e no máximo 30 metros das respectivas parcelas do tratamento1. Enquanto as parcelas de inventário foram marcadas na cor branca, as parcelas do tratamento 2 receberam marcação na cor amarela (Figura 1) e tratamento diferencial durante o período de condução do experimento: foram realizadas operações de adubação e controle de mato-competição adicional.

#### <span id="page-24-1"></span>**3.2.3. Parcelas Experimentais - Tratamento 3**

Também foram locadas cinco parcelas, novamente a cerca de 15-30 metros das parcelas de inventário. As parcelas do tratamento 3 ("parcelas trigêmeas") receberam apenas controle adicional de mato-competição e sua marcação foi feita com cor azul (Figura 1).

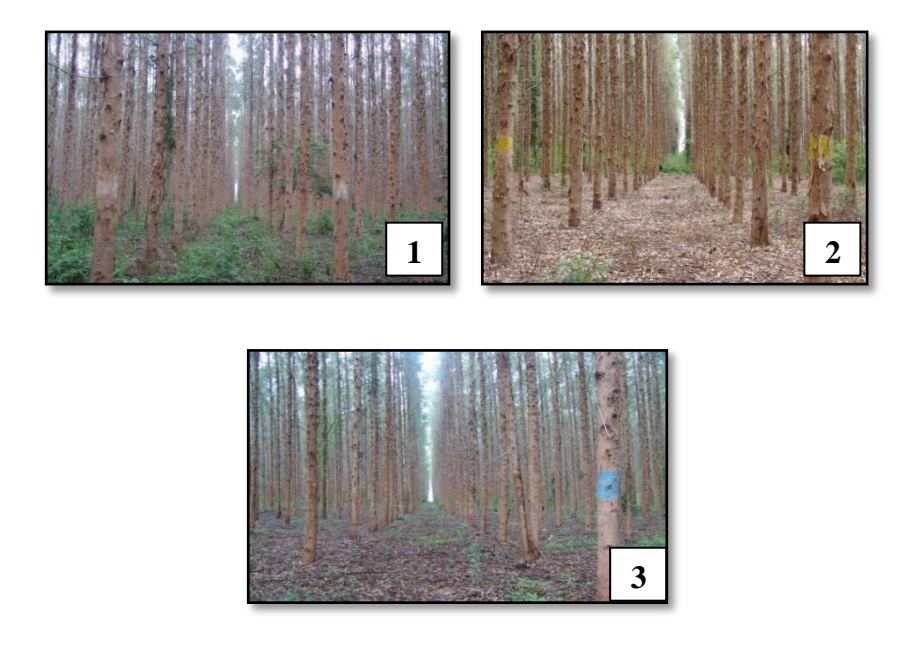

<span id="page-24-2"></span>**Figura 1.** Arranjo e marcações em campo das parcelas dos tratamentos 1, 2 e 3.

A Figura 2 esquematiza o arranjo e caracterização das classes de parcelas experimentais propostas para condução do ensaio.

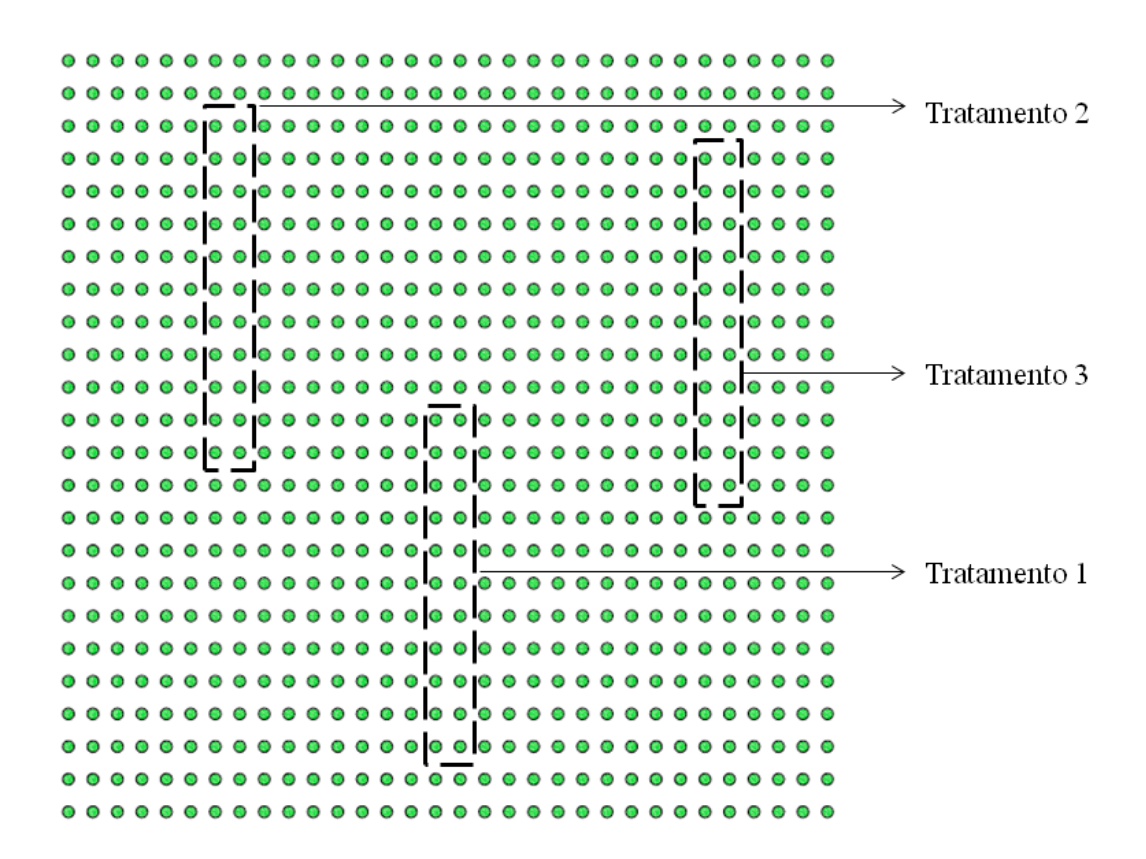

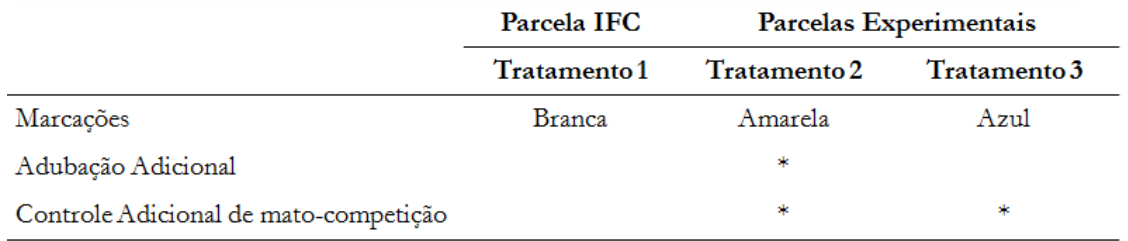

<span id="page-25-0"></span>**Figura 2.** Arranjo e descrição das parcelas experimentais e respectivos tratamentos empregados.

A análise entre as diferentes parcelas (tratamentos 1, 2 e 3) possibilita discriminar sobre a resposta de cada tratamento (adubação adicional e mato-competição adicional). Considerando que a restrição hídrica seja nula, assume-se que a diferença das características avaliadas entre indivíduos das parcelas dos tratamentos 2 e 3 seja referente à adubação adicional empregada (uma vez que ambas as parcelas receberam controle adicional de mato-competição).

Da mesma forma, as diferenças verificadas entre indivíduos das parcelas dos tratamentos 1 e 3 são atribuídas ao controle adicional de mato-competição tendo em vista que a parcela de inventário não recebeu nenhum tratamento adicional e a parcela do tratamento 3 recebeu intensivo e rígido controle da comunidade infestante (Figura 3).

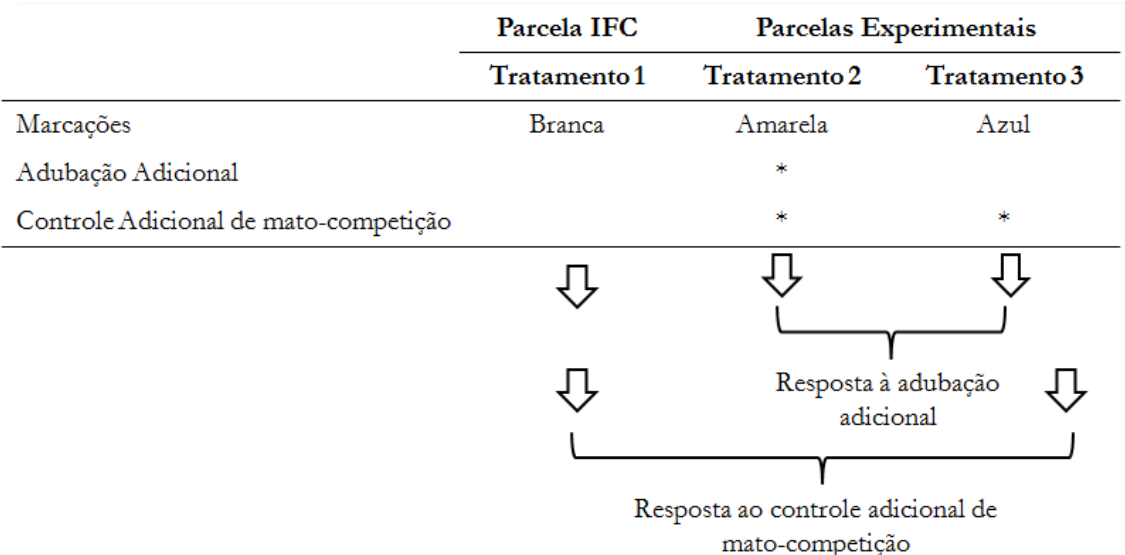

<span id="page-26-2"></span>**Figura 3.** Discriminação da avaliação dos resultados entre classes de parcelas experimentais.

#### <span id="page-26-0"></span>**3.3. Manutenção**

#### <span id="page-26-1"></span>**3.3.1. Tratamento 1**

As parcelas de inventário não receberam aplicação de tratamentos adicionais; nessas parcelas foi realizado apenas o manejo convencional já adotado. Segundo a rotina operacional empregada para florestas formadas através de implantação, a adubação ocorreu em duas oportunidades: no momento do plantio e cerca de seis meses após, respectivamente, adubação de plantio e de manutenção.

No momento do plantio, para recomendação da calagem foi empregada a aplicação de cinzas: foram aplicadas cerca de 2000-3000 kg ha<sup>-1</sup> de cinzas em 5% da

área efetiva do talhão. Quanto à adubação no momento do plantio, recomendou-se a aplicação de 20-40% da dosagem de N e K<sub>2</sub>O e 100% da dosagem de P<sub>2</sub>O<sub>5</sub> prevista. Combinou-se então a aplicação de fosfato natural com uma fonte solúvel de fósforo que foi aplicada em covas laterais a muda. Empregou-se cerca de  $300-350$  kg ha<sup> $-1$ </sup> de fósforo distribuído nas operações que empregam o aivecão, subsolador e a aplicação manual. Também foram utilizados cerca de 90 kg ha<sup>-1</sup> de NPK na formulação 06-30-06.

Foram empregados cerca de 200 kg ha<sup>-1</sup> de NPK fracionados nas formulações de NPK 10:00:30 e NPK 14:00:15 correspondentes à adubação de manutenção. A adubação de manutenção também incluiu cerca de 100 kg ha<sup>-1</sup> de sulfato de amônio.

O manejo de plantas infestantes foi realizado através de capinas químicas (na linha, entrelinha e/ou em área total; manual ou mecanizada) (Figura 4). No pré-plantio, 100% da área recebeu aplicação em faixa de herbicida pós-emergente. Após o plantio, no primeiro mês realizou-se o controle químico na linha (cerca de 1 metro) com herbicida pré-emergente. O *gliphosate* foi o ingrediente ativo adotado; a dosagem foi recomendada de acordo com a textura superficial do solo, variando entre 120-200 g ha<sup> $-1$ </sup>  $(50-200 \text{ L} \text{ ha}^{-1})$  de calda).

Entre o 3º e 4º mês, foi realizada capina na linha (CQL) com herbicida pósemergente. Já no 5º-7º mês foi realizado a primeira capina em área total com pósemergente (CQTM). A operação foi repetida entre o 10º mês-1º ano. A recomendação para aplicações em pós-emergência adotou dosagem do herbicida variando entre 1,0 a  $2.0$  Kg ha<sup> $-1$ </sup> (considerando formulação comercial Scout®).

O controle de manutenção das plantas daninhas, que corresponde ao período após o primeiro ano de estabelecimento da planta até o final do ciclo, foi realizado quando foi constatada a infestação na área em níveis de competição por recursos (água, luz e nutrientes) com o eucalipto. Este controle foi realizado através da aplicação mecanizada de herbicida pós-emergente. Em média, foram realizadas duas capinas químicas em área total, porém a determinação do controle dependeu do tipo e porte da população infestante, informações que foram obtidas através da prática de monitoramento.

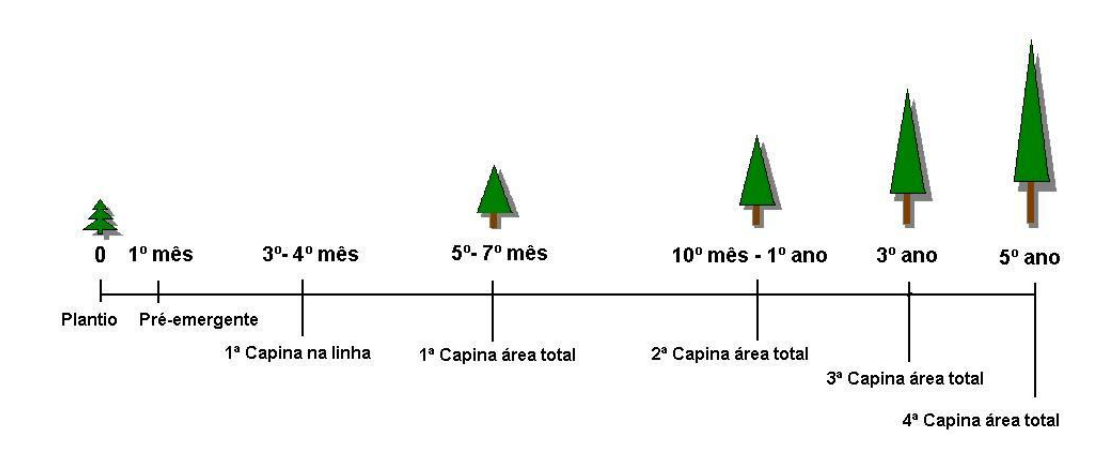

<span id="page-28-2"></span>**Figura 4.** Cronologia de aplicação de herbicida pós-plantio.

#### <span id="page-28-0"></span>**3.3.2. Tratamento 2**

As parcelas do tratamento 2 receberam tratamento adicional de adubação e controle de mato-competição. A adubação adicional, aplicada anualmente, é descrita na Tabela 2:

<span id="page-28-1"></span>**Tabela 2.** Descrição da fertilização adicional empregada nas parcelas do tratamento 2.

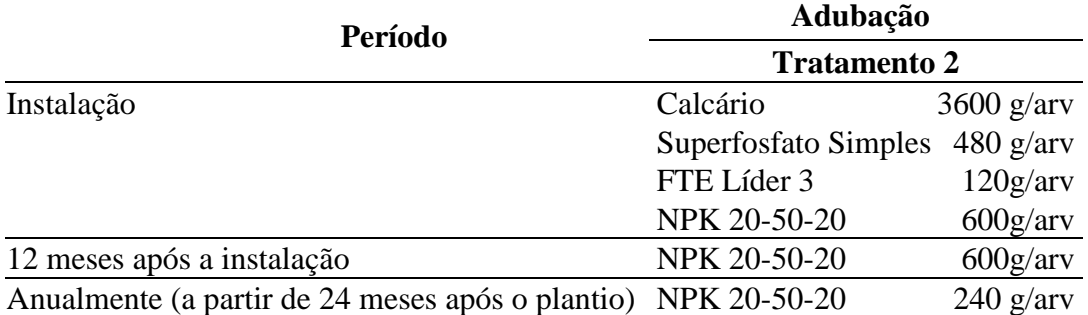

Para aplicação da adubação adicional foi adotada a bordadura simples, abrangendo 4 linhas com 13 covas cada (Figura 5).

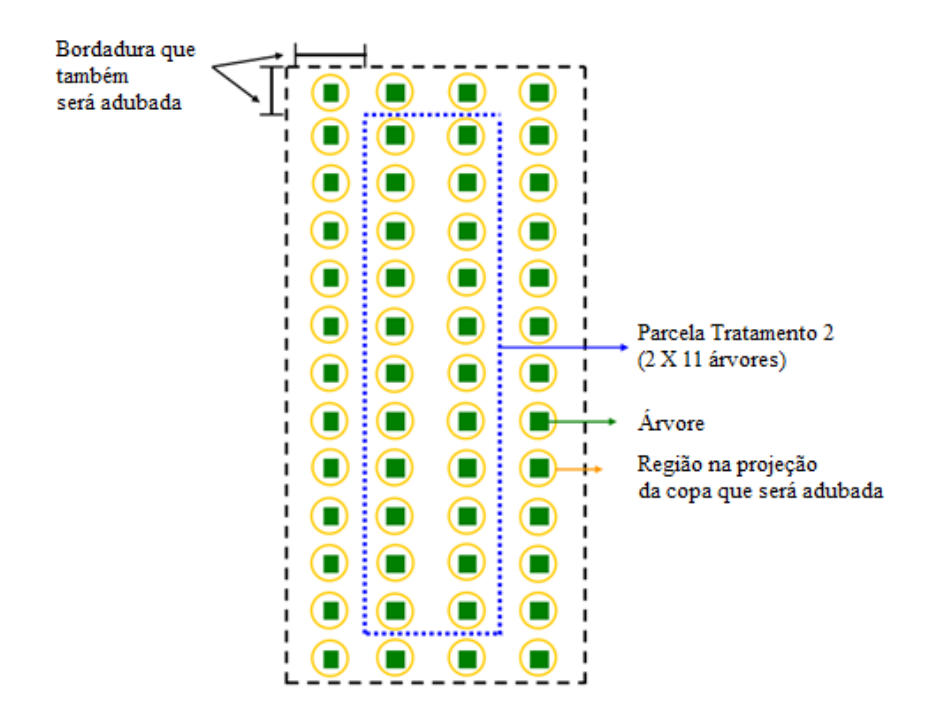

**Figura 5.** Esquema representado a área de aplicação da adubação adicional (parcelas do tratamento 2).

#### <span id="page-29-2"></span><span id="page-29-0"></span>**3.3.3. Tratamento 3**

As parcelas do tratamento 3 receberam apenas o controle adicional de matocompetição. A metodologia empregada foi idêntica à empregada para as parcelas do tratamento 2: assumiu-se bordadura dupla (6 linhas de 15 covas cada).

#### <span id="page-29-1"></span>**3.4. Avaliação das Parcelas**

As avaliações dendrométricas foram realizadas anualmente nas parcelas participativas dos ensaios seguindo a mesma metodologia de execução para as demais parcelas de inventário. Foram coletados registros da circunferência a 1,3 m de altura (*cap*), altura total (*Ht*) e feita uma análise qualitativa dos indivíduos (classificação quanto à ocorrência de bifurcações acima ou abaixo do *dap* – diâmetro a 1,3m, falhas e árvores mortas).

#### <span id="page-30-0"></span>**3.5. Processamento dos Dados**

#### <span id="page-30-1"></span>**3.5.1. Altura Total**

Para modelagem da altura das árvores, conforme Binoti (2012), foi utilizada a abordagem de redes neurais artificiais (RNA). As variáveis utilizadas para estimar altura total das árvores dividiram-se em quantitativas: idade (meses), diâmetro com casca a 1,30 m de altura (*dap*); e qualitativas: material genético e avaliação qualitativa das árvores das parcelas inventariadas (Figura 6). As informações foram estratificadas por tratamento, projeto e ano de início de rotação do povoamento.

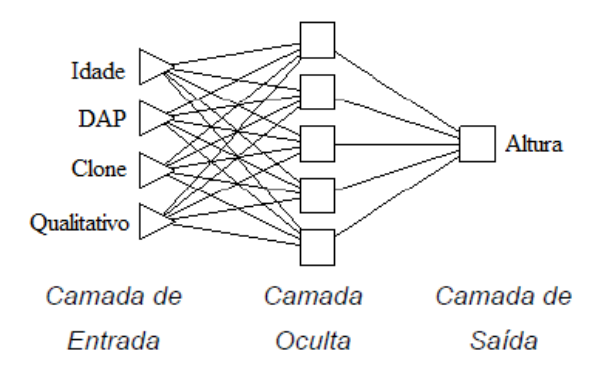

<span id="page-30-2"></span>**Figura 6**. Representação da arquitetura de uma RNA com uma camada de saída, uma camada oculta e uma camada de entrada.

As redes treinadas foram do tipo *perceptrons* de múltiplas camadas, conhecidas como MLP (*Multilayer Perceptron*). Para obtenção das redes empregou-se o *software* Statistica 10 (STATSOFT, INC, 2011). As RNAs foram avaliadas com base nos seguintes critérios: análise gráfica da dispersão dos erros percentuais para *dap* e altura total, histograma de frequência dos erros percentuais observados e na estabilidade dos índices de treinamento das redes fornecidos pelo software nas fases de treinamento, seleção e validação. O erro percentual foi obtido através:

*erro* (
$$
\%
$$
) = 100( $\hat{H}t - Ht$ ) $Ht^{-1}$ 

em que, *Ht* é a altura total observada nos inventários,  $\hat{H}t$  é a altura total estimada pela RNA.

A rede selecionada foi aplicada aos demais dados para estimar a altura total das árvores individuais com base na idade (meses), *dap*, clone e qualidade.

## <span id="page-31-0"></span>**3.5.2. Volume das Árvores Individuais**

Foi empregado o Modelo de Múltiplos Volumes, proposto por Leite et al. (1995):

$$
V = \beta_0 \frac{dap^{\beta_1} H t^{\beta_2} e^{\left(\beta_3 \frac{1}{dap}\right)} (1 - (dap)^{(1 + \beta_4 d)}) + \varepsilon
$$

em que,

*V*– volume sem casca comercial (m<sup>3</sup>ha<sup>-1</sup>);

*β₁, β₂, β₃ e β₄* - parâmetros do modelo;

*dap* – diâmetro a 1,3m de altura;

*Ht* – altura total (m);

*d* – diâmetro mínimo comercial, 5 cm com casca e

*Ԑ* - erro aleatório.

#### <span id="page-31-1"></span>**3.5.3. Curvas de Produção**

O modelo Logístico foi empregado para estimar o volume sem casca por hectare (VSCC) em função do tempo (idade, em anos) para cada tratamento:

(1.1)

$$
V = \frac{\beta_0}{(1 + \beta_1 e^{-\beta_2 t})} + \varepsilon
$$

ou ainda,

$$
V = \frac{\beta_0}{\left(1 + \exp(-(x - \beta_1)/\beta_2)\right)} + \varepsilon
$$

em que,

*V* – estimativa do volume sem casca, em m<sup>3</sup>ha<sup>-1</sup>;

 $\beta_0$ ,  $\beta_1$  *e*  $\beta_2$  – parâmetros;

*e –* base dos logaritmos neperianos;

*I –* idade (anos);

 $\epsilon$  - erro aleatório.

O ajuste do modelo para cada tratamento foi realizado empregando o *software* Curve Expert 1.3 (HYAMS, 1997). Foram avaliados o coeficiente de determinação (r²) e a análise gráfica dos resíduos. Algebricamente, o r² foi obtido por:

$$
r^2=(r_{\hat{v}v})^2
$$

ou

$$
r^2 = r_{\hat{v}v}^2
$$

em que,

 $\nu$  – volume observado;

 $\hat{v}$  – volume estimado.

Conforme Campos e Leite (2013) foram utilizadas as estatísticas para avaliar o grau de ajustamento de modelos (como o coeficiente de determinação, o erro-padrão residual e o coeficiente de variação), e a análise gráfica dos resíduos. Esta abordagem permite observar a ocorrência de erros de tendência em amplitudes de classe de uma ou mais variáveis independentes.

#### <span id="page-33-0"></span>**3.5.4. Verificação do "caráter gêmeo" entre as parcelas**

Para garantir que as respostas em termos de produtividade sejam exclusivamente devido aos tratamentos empregados, previamente à aplicação dos tratamentos adicionais, é necessário garantir a igualdade inicial entre as parcelas experimentais e de IFC.

Para verificar a ocorrência do caráter "gêmeo" entre as parcelas, empregou-se inicialmente o teste t para médias de duas amostras dependentes (teste t pareado) para os tratamentos nos anos de 2006 e 2010 (início e término do estudo), conforme arranjo apresentado na Tabela 3.

| Relação entre      | Ano               |                                         |  |  |  |
|--------------------|-------------------|-----------------------------------------|--|--|--|
| <b>Tratamentos</b> | 2006              | 2010                                    |  |  |  |
|                    |                   | Resposta ao tratamento potencial        |  |  |  |
| 1x2                |                   | (adubação + controle adicional de mato- |  |  |  |
|                    | Existe caráter de | competição).                            |  |  |  |
| 1x3                | igualdade entre   | Resposta ao controle adicional de mato- |  |  |  |
|                    | as parcelas       | competição.                             |  |  |  |
| 2x3                |                   | Resposta à adubação adicional.          |  |  |  |

<span id="page-33-1"></span>**Tabela 3.** Verificações nos anos de 2006 e 2010 avaliadas através das relações entre os tratamentos.

O teste t para dados dependentes é baseado na comparação entre a diferença média dos pares de observação (CECON et al., 2012) avaliando a diferença, se houver, de determinado tratamento. Assim, é possível que ocorra a igualdade na média para duas parcelas que apresentem distribuições diamétricas diferentes.

Por isso, foi feita uma análise complementar: a função densidade de probabilidade Weibull, com dois parâmetros, foi ajustada para avaliar a estrutura diamétrica das parcelas dos tratamentos:

$$
f(x) = \left\{ \frac{\gamma}{\beta} \left( \frac{x}{\beta} \right)^{(\gamma - 1)} e^{-\left( \frac{x}{\beta} \right)^{\gamma}} \right\} + \varepsilon
$$

em que,

*β* - parâmetro de escala (*β*>0);

*γ* - parâmetro de forma (*γ*>0) e

*x* - centro de classe de diâmetro (*x*>0) e

*Ԑ* - erro aleatório.

A função de Weibull foi ajustada pelo método da máxima verossimilhança, para cada parcela do estudo, nos anos de 2006 e 2010 (início e término do experimento).

### <span id="page-35-0"></span>**4. RESULTADOS E DISCUSSÃO**

Para estimação da altura total, foram treinadas vinte redes neurais *Multilayer Perception* (MLP) sendo apresentados apenas os resultados das cinco melhores, elencadas pelo *software* Statistica 10 (STATSOFT, INC, 2011). Os resultados dos índices de treinamento para as redes elencadas são resumidos na Tabela 4.

<span id="page-35-1"></span>**Tabela 4**. Principais índices de treinamento para as cinco melhores redes elencadas. Simbologicamente, C1, C2 e C3 correspondem às camadas de neurônios de entrada, oculta e saída**.**

| <b>Rede</b>    | Variáveis de<br><b>Entrada</b> | <b>Variável</b><br>de Saída | <b>Tipo</b> | Número de<br>Neurônios/ |    |                | <b>Training</b><br>perf. | <b>Test</b><br>perf. |
|----------------|--------------------------------|-----------------------------|-------------|-------------------------|----|----------------|--------------------------|----------------------|
|                |                                |                             |             | C1                      |    | C <sub>3</sub> |                          |                      |
|                | DAP, Idade                     | Altura                      | <b>MLP</b>  | 60                      | 32 |                | 0.9736                   | 0.9683               |
| 2              | DAP, Idade                     | Altura                      | <b>MLP</b>  | 60                      | 14 |                | 0.9653                   | 0.9583               |
| 3              | DAP, Idade                     | Altura                      | <b>MLP</b>  | 60                      | 15 |                | 0.9695                   | 0,9666               |
| $\overline{4}$ | DAP, Idade                     | Altura                      | MLP         | 60                      | 33 |                | 0.9685                   | 0,9673               |
|                | DAP, Idade                     | Altura                      | MLP         | 60                      | 33 |                | 0.9687                   | 0.9693               |

Para discriminar entre as redes elencadas foram realizadas análises gráficas dos resíduos percentuais das estimativas da altura por diâmetro a altura do peito (*dap*) e altura observada (*Ht*). Os resultados são expostos nas Figuras 7, 8 e 9. Para subsidiar a seleção da melhor rede treinada, também foram gerados gráficos de frequência de resíduos. Nesta análise, maiores ocorrências no centro de classe igual a zero e valores não distoantes entre classes simétricas (+5 e -5%, por exemplo) são desejáveis. O emprego de histogramas para interpretação gráfica da qualidade do ajustamento de modelos de regressão é eficiente especialmente quando há um grande número de observações. Nesses casos, utilizar apenas a análise gráfica da distribuição dos resíduos em percentual pode mascarar possíveis interpretações uma vez que há ocorrência de superposição de pontos (CAMPOS e LEITE, 2013); portanto, as duas amostras gráficas são complementares.

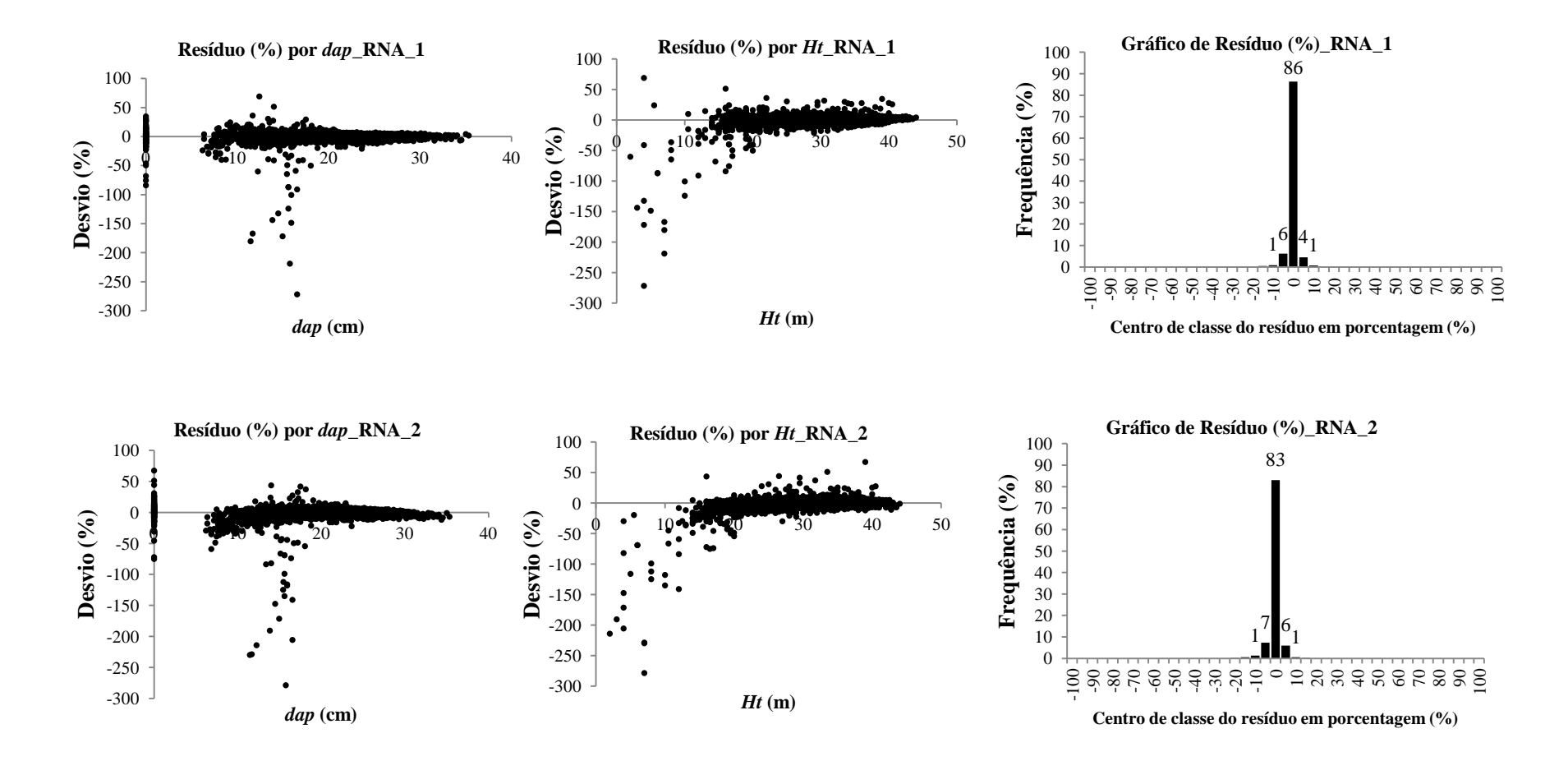

<span id="page-37-0"></span>**Figura 7.** Gráfico retratando a dispersão dos resíduos percentuais em relação aos valores observados de *dap* e *Ht* e histograma da percentagem de casos (Frequência, %) por classe de resíduo percentual para as redes neurais treinadas número 1 e 2, respectivamente. Frequências inferiores a 0% foram omitidas.

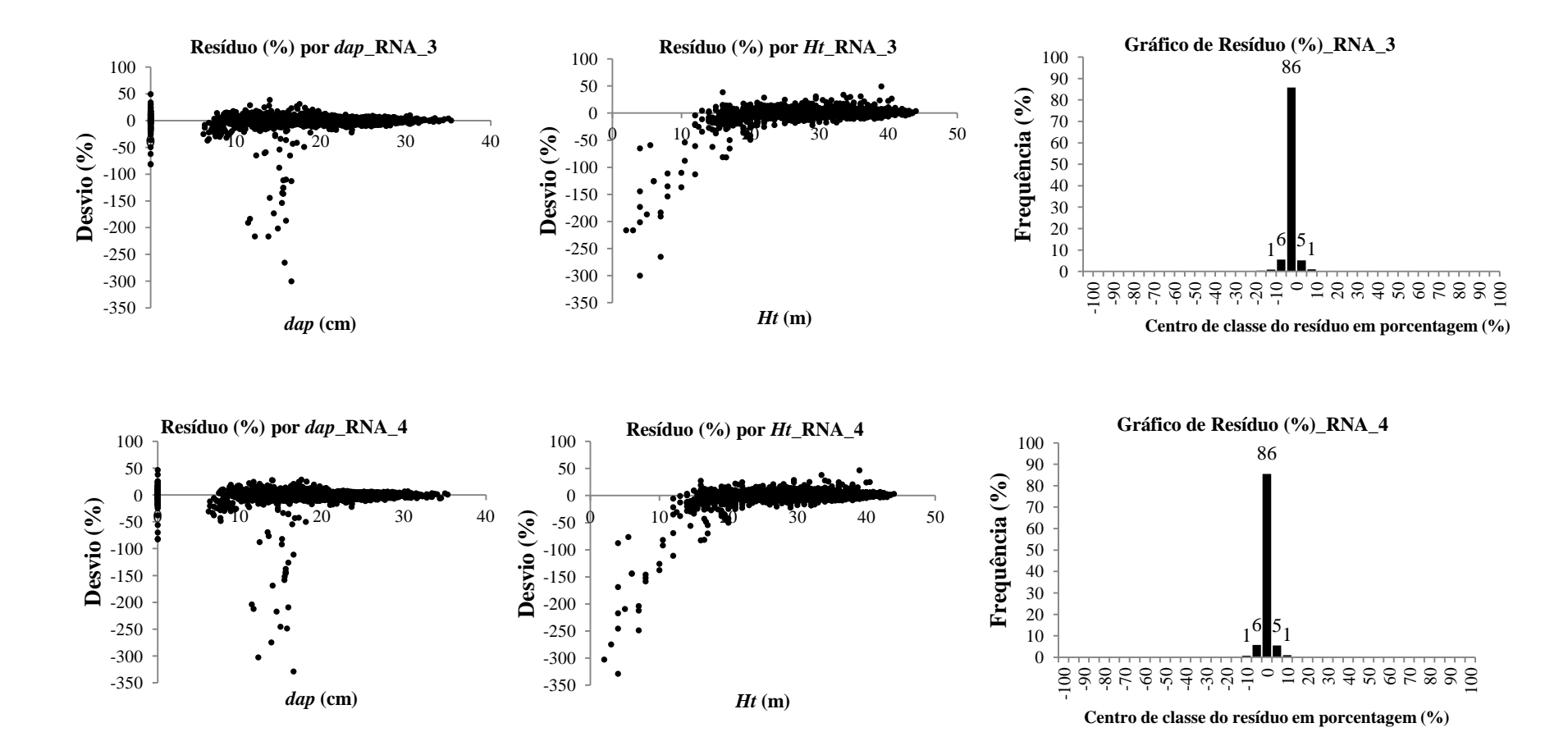

<span id="page-38-0"></span>**Figura 8.** Gráfico retratando a dispersão dos resíduos percentuais em relação aos valores observados de *dap* e *Ht* e histograma da percentagem de casos (Frequência, %) por classe de resíduo percentual para as redes neurais treinadas número 3 e 4, respectivamente. Frequências inferiores a 0% foram omitidas.

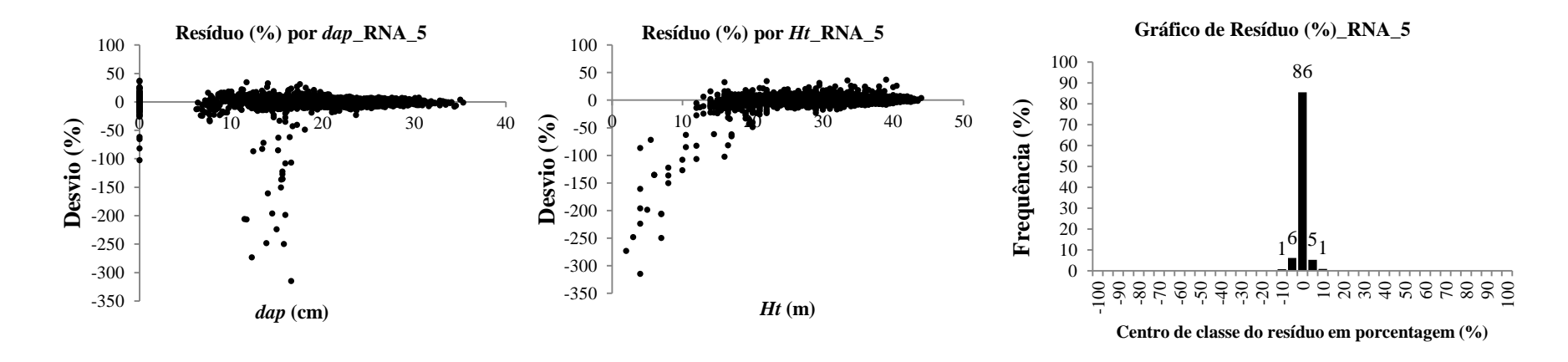

<span id="page-39-0"></span>**Figura 9.** Gráfico retratando a dispersão dos resíduos percentuais em relação aos valores observados de *dap* e *Ht* e histograma da percentagem de casos (Frequência, %) por classe de resíduo percentual para a rede neural treinada número 5. Frequências inferiores a 0% foram omitidas.

A RNA número 1 ("RNA\_1", MLP com 60-32-1) foi superior às demais como se pode verificar pela análise gráfica de dispersão dos erros percentuais para altura observada (*Ht*) e diâmetro à altura do peito (*dap*), onde nota-se maior concentração de pontos próximos de zero sem apresentar tendências de superestimação ou subestimação. Quanto à frequência de resíduos, a RNA\_1 apresentou 98% das ocorrências entre as classes de  $-10 e + 10%$ .

Para ajuste da volumetria, os coeficientes da regressão foram obtidos através de informações de cubagem armazenadas em banco de dados referentes a plantações clonais de eucalipto ocorrentes na mesma região do estudo. Os coeficientes dos parâmetros são apresentados na Tabela 5.

<span id="page-40-0"></span>**Tabela 5**. Descrição dos coeficientes dos parâmetros da equação de volume das parcelas experimentais.

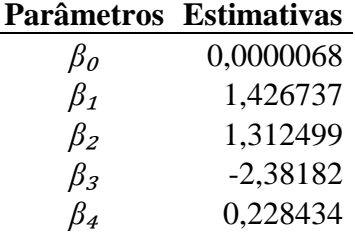

O modelo de crescimento e produção Logístico foi proposto para cada classe de parcela (inventário, tratamentos 2 e 3). O modelo se ajustou satisfatoriamente para os dados, corroborando a eficiência da utilização da modelagem de crescimento fazendo uso da função Logística (BORGES, 2008) (Tabela 6).

<span id="page-41-0"></span>**Tabela 6**. Estimativas dos parâmetros, correlação e do coeficiente de determinação (r e r², respectivamente) para os ajustes da função Logística aos tratamentos 1, 2 e 3.

| <b>Tratamento</b> | ßо     | ß1    | $\beta_{2}$ |      | $r^2$ |
|-------------------|--------|-------|-------------|------|-------|
|                   | 366,72 | 9.79  | 0,52        | 0.91 | 0.83  |
|                   | 393,01 | 12,17 | 0,57        | 0.96 | 0.92  |
|                   | 489,53 |       | 0.37        | 0.81 | 0.65  |

A produção estimada para cada tratamento é apresentada na Figura 10. Nota-se o destaque em termos de volume sem casca comercial (VSCC) para o tratamento 2.

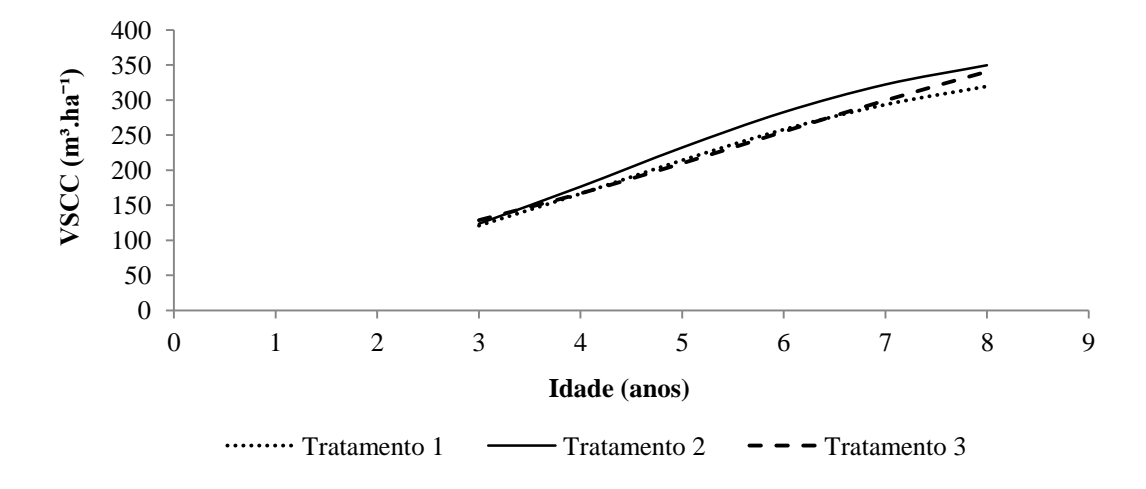

<span id="page-41-1"></span>**Figura 10**. Comparativamente, modelagem do volume sem casca comercial para classes experimentais avaliadas empregando Logístico.

Com base nas curvas de crescimento, as idades técnicas de corte (ITC) para os tratamentos 1, 2 e 3 são, respectivamente, 108, 84 e 92 meses. Conforme esperado, a menor ITC, idade de máximo incremento anual, foi observada para o tratamento 2.

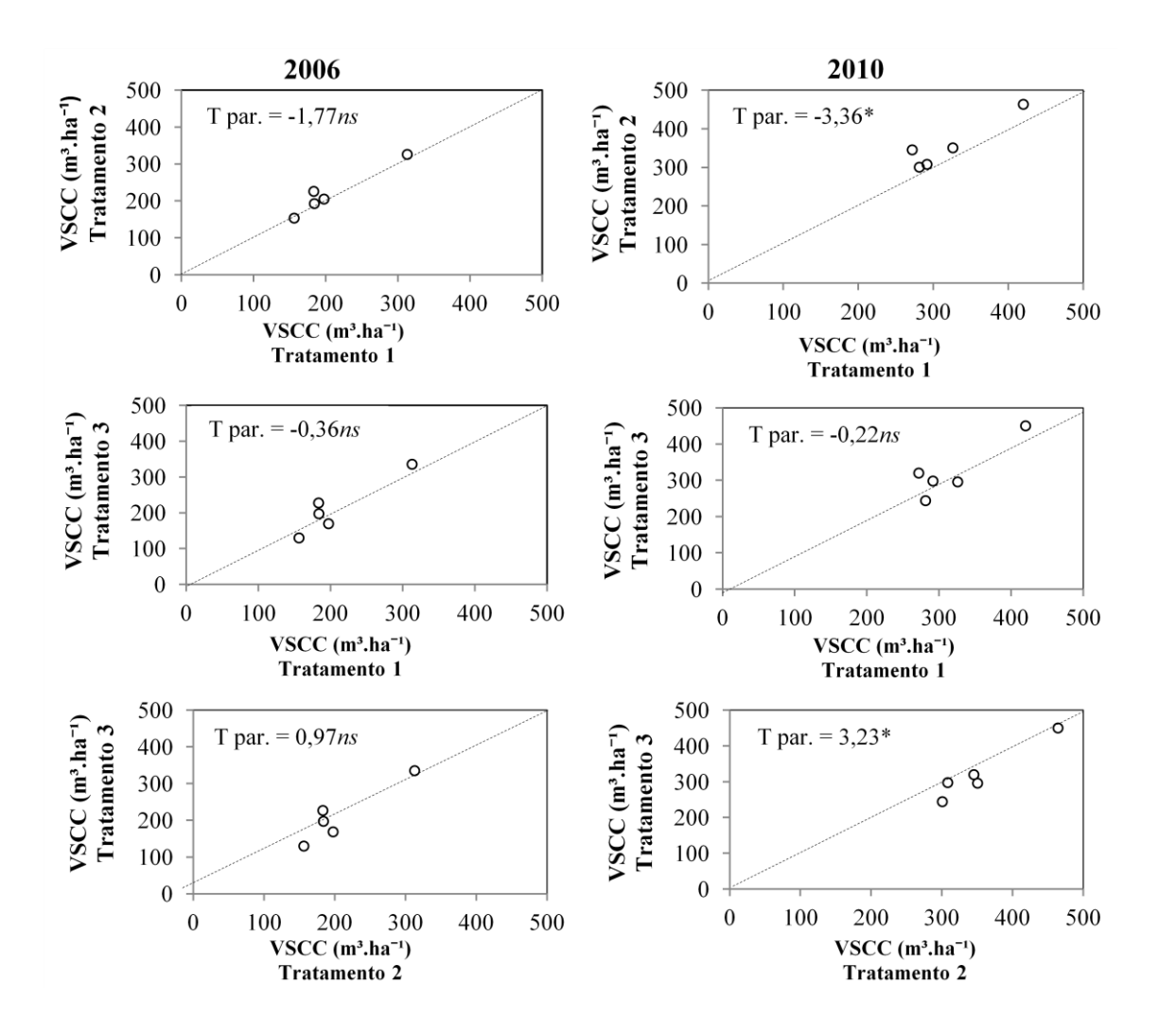

<span id="page-42-0"></span>**Figura 11**. Comparação entre o volume comercial sem casca (VSCC) referente às parcelas dos tratamentos 1, 2 e 3 nos anos de 2006 e 2010, respectivamente; \* e "ns" significativo e não-significativo, respectivamente, ao nível de 5% de probabilidade .

Da mesma forma que os resultados observados por Lemos (2012), Silva (2011) e Ferreira (2007), por exemplo, não houve diferença significativa, através do teste t pareado, entre as parcelas  $(T_1 \times T_2; T_1 \times T_3 \cdot T_2 \times T_3)$  no início do experimento (ano 2006), atribuindo, a princípio o caráter de igualdade entre as parcelas experimentais e de inventário. A linha destacada representa a relação 1:1, ou seja, a condição de igualdade entre os valores do eixo da ordenada e da abscissa (volumes estimados das parcelas).

A avaliação no término do experimento (2010) através do teste t pareado apontou diferença significativa do crescimento entre o tratamento controle e o tratamento de manejo intensivo da "*twin-plot*" (T<sub>1</sub>xT<sub>2</sub>, teste t significativo a 95% de probabilidade). Stape (2006), Ferreira (2007) e da Silva (2011), empregando apenas as "*twin-plot*", compararam a produtividade entre as parcelas de inventário e gêmea e também constataram aumento na produtividade na parcela que recebeu intensivo controle de mato-competição e fertilização. Porém, quanto ao incremento em produtividade observado para o tratamento das parcelas gêmeas nos estudos citados, não foi possível discriminar especificamente à qual fator do tratamento pode-se atribuir o resultado, uma vez que as parcelas gêmeas, além da fertilização adicional, também recebem controle rígido da população infestante.

Neste estudo, empregando duas parcelas experimentais, a discriminação a respeito da influência de cada fator do tratamento (adubação adicional ou controle adicional de mato-competição) pode ser avaliada através das relações entre  $T_1XT_3$  e  $T_2XT_3$  no ano de 2010. Na Figura 11, é possível observar que apenas a relação  $T_2XT_3$ foi estatisticamente significativa, sugerindo um possível destaque da adubação adicional em detrimento ao controle adicional de mato-competição.

Além da média dos volumes estimados para cada tratamento (VSCC), também foi proposta a comparação da distribuição diamétrica das parcelas experimentais e de inventário no início do experimento para garantir o caráter de igualdade entre as parcelas. Os parâmetros da função de Weibull ajustados para descrever a distribuição diamétrica das parcelas são apresentados na Tabela 7.

|                             | Projeto           | <b>Talhão</b> | <b>Tratamento</b> | Avaliação |       |          |       |
|-----------------------------|-------------------|---------------|-------------------|-----------|-------|----------|-------|
| Case                        |                   |               |                   | 2006      |       | 2010     |       |
|                             |                   |               |                   | $\alpha$  |       | $\alpha$ |       |
|                             |                   |               | 1                 | 18,19     | 16,28 | 12,93    | 19,58 |
| 1                           | A                 | Ť             | $\overline{2}$    | 15,89     | 16,53 | 10,83    | 20,38 |
|                             |                   |               | 3                 | 13,26     | 16,15 | 9,49     | 20,00 |
|                             |                   |               | 1                 | 7,02      | 21,45 | 7,09     | 23,38 |
| $\mathcal{D}_{\mathcal{L}}$ | B                 | $\mathbf{i}$  | $\overline{2}$    | 5,02      | 22,02 | 7,75     | 24,47 |
|                             |                   |               | 3                 | 10,54     | 20,79 | 8,12     | 23,18 |
|                             |                   |               |                   | 7,02      | 17,65 | 0,26     | 70,73 |
| 3                           | B                 | ii            | $\overline{2}$    | 6,67      | 18,08 | 7,42     | 22,06 |
|                             |                   |               | 3                 | 0,22      | 78,97 | 4,93     | 19,94 |
|                             |                   |               | 1                 | 11,46     | 17,38 | 9,68     | 19,44 |
| 4                           | B                 | iii           | $\overline{2}$    | 9,45      | 17,79 | 8,01     | 20,22 |
|                             |                   |               | 3                 | 6,20      | 17,65 | 5,63     | 19,63 |
| 5                           | $\mathsf{\Gamma}$ | i             | 1                 | 8,88      | 17,41 | 6,74     | 20,28 |
|                             |                   |               | 2                 | 14,05     | 17,58 | 11,00    | 20,45 |
|                             |                   |               | 3                 | 12,36     | 17,81 | 9,36     | 20,78 |

<span id="page-44-0"></span>**Tabela 7.** Coeficientes dos parâmetros da função de Weibull ajustada para cada parcela nos anos de 2006 e 2010.

A distribução diamétrica para cada *case* é apresentada nas Figuras 12, 13 e 14. Em todos os casos foi possível observar que a distribuição das curvas para os tratamentos de um mesmo *case* não corresponderam. Ou seja, apesar de a média dos volumes das parcelas serem iguais no momento inicial do experimento pelo teste t, as parcelas diferem entre si quanto à distribuição diamétrica. Desta forma, a avaliação do caráter de igualdade inicial entre as parcelas, fundamental para a interpretação dos resultados ao término do experimento, deve ser garantida não apenas empregando a análise do teste t pareado. Há necessidade de avaliar também a distribuição diamétrica dos indivíduos ocorrentes nas parcelas, no início do experimento.

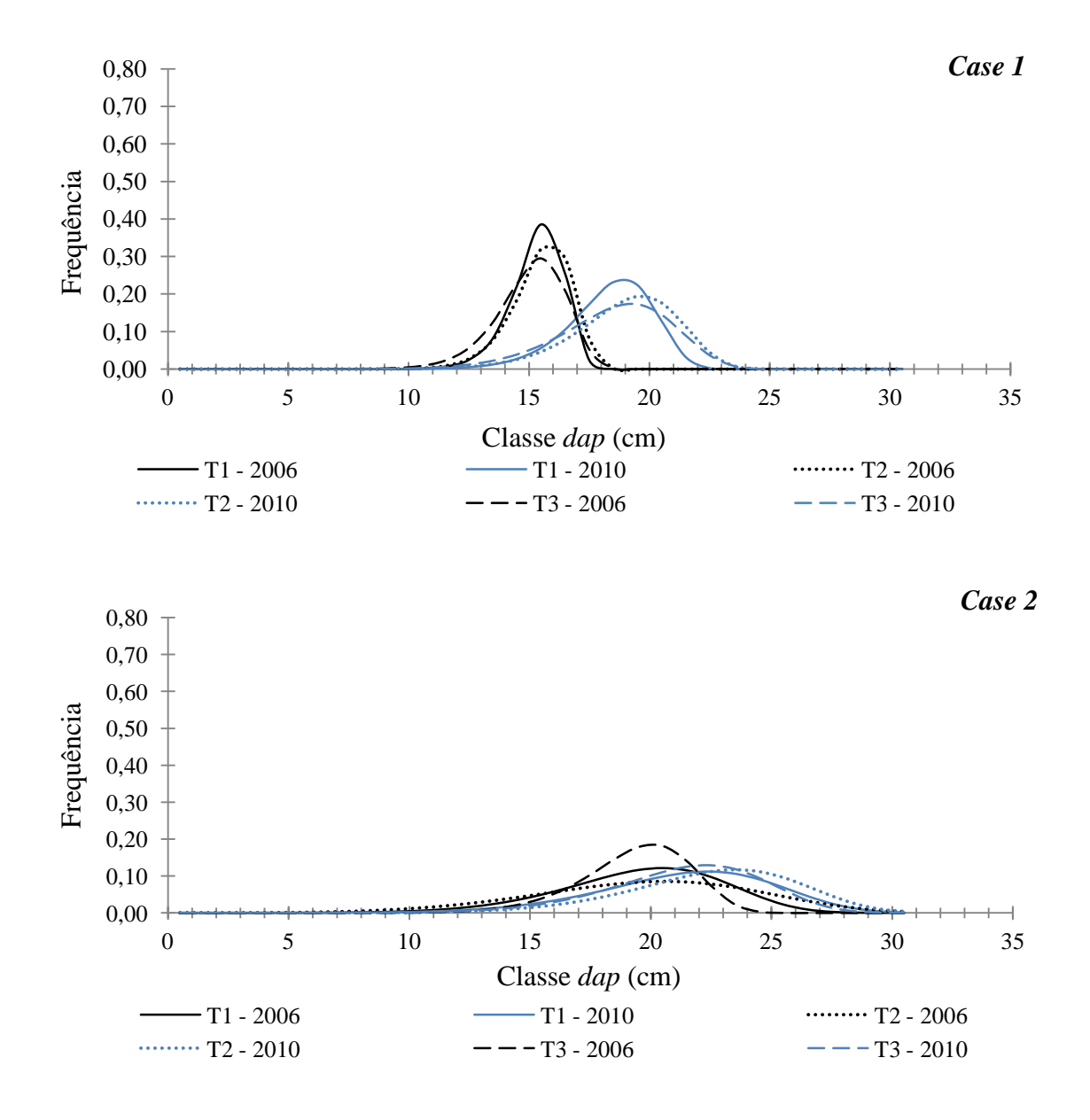

<span id="page-45-0"></span>**Figura 12**. Valores de distribuição diamétrica estimados pela função Weibull para as parcelas dos *cases* 1 e 2 em 2006 e 2010, início e término do experimento, respectivamente.

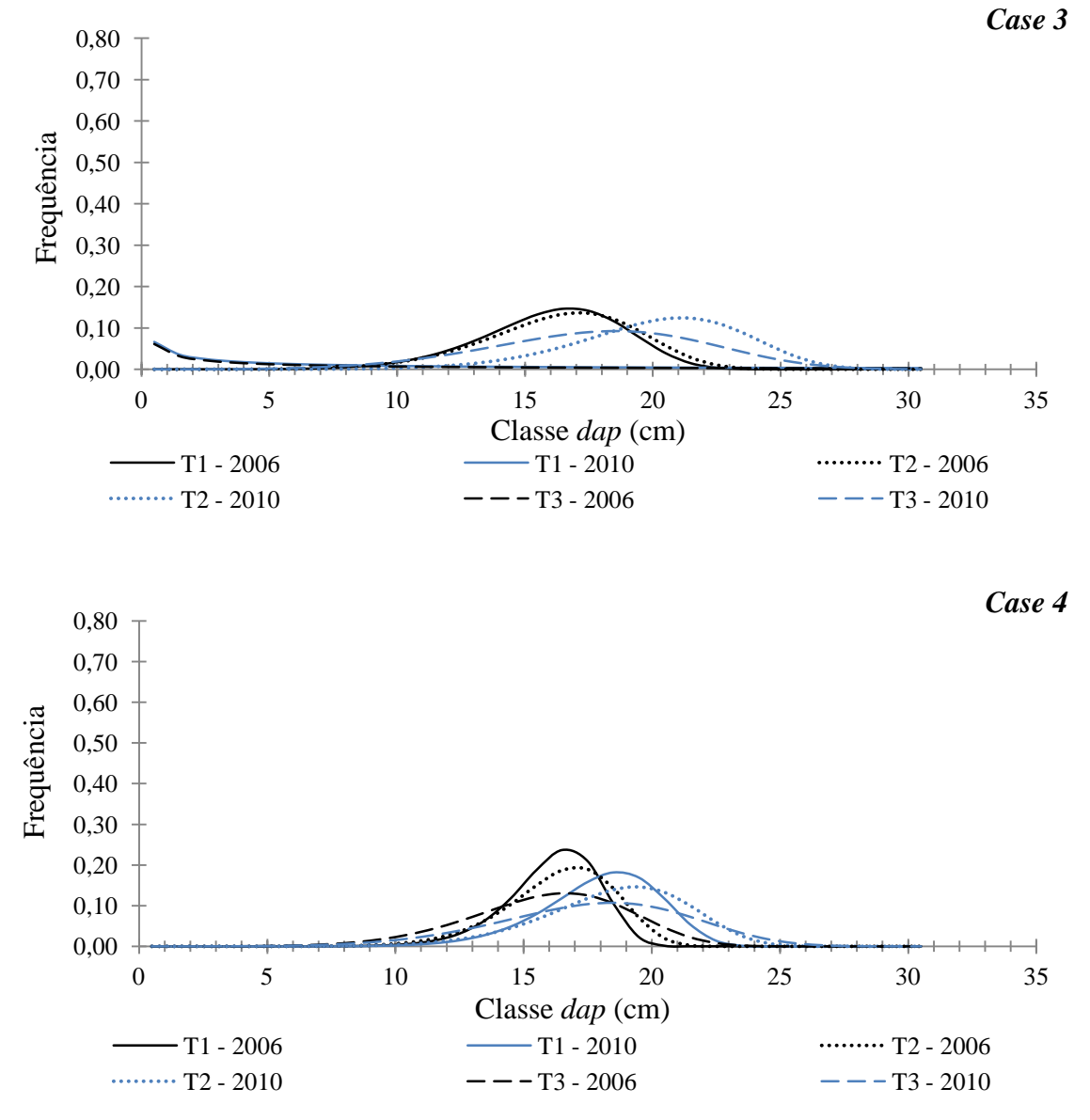

<span id="page-46-0"></span>**Figura 13**. Valores de distribuição diamétrica estimados pela função Weibull para as parcelas dos *cases* 3 e 4 em 2006 e 2010, início e término do experimento, respectivamente.

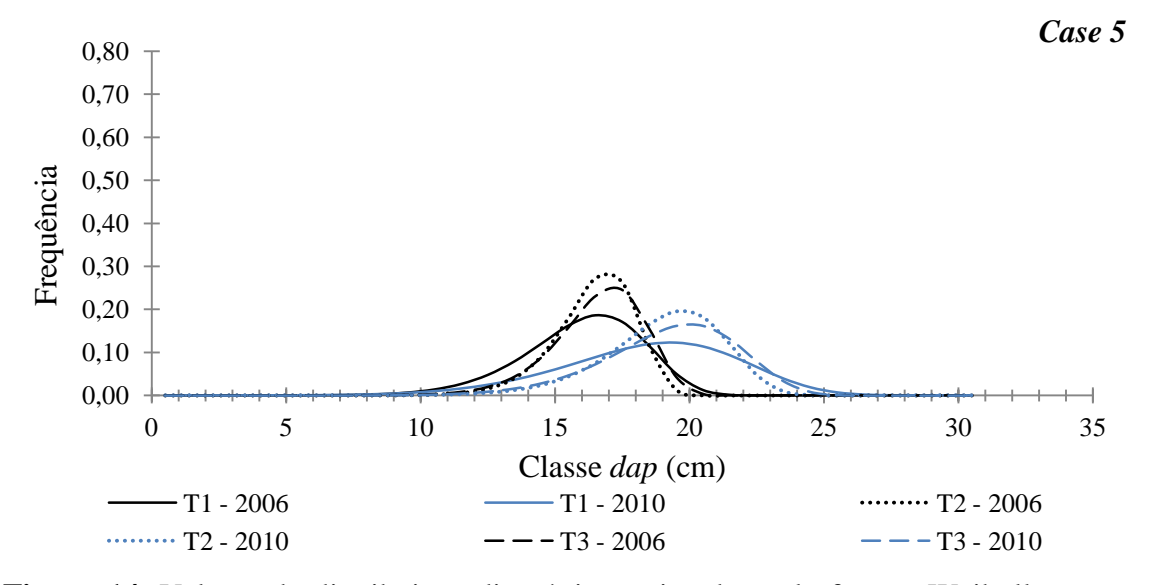

<span id="page-47-0"></span>**Figura 14**. Valores de distribuição diamétrica estimados pela função Weibull para as parcelas do *case* 5 em 2006 e 2010, início e término do experimento, respectivamente.

Para avaliação da produtividade de plantações clonais de eucalipto empregando, conjuntamente, parcelas de inventário florestal contínuo e parcelas experimentais é necessário observar e assegurar previamente à aplicação dos tratamentos para que as parcelas apresentam realmente o caráter gêmeo.

Para isso, apenas o emprego de teste de médias (teste t) é insuficiente. A igualdade entre as parcelas, no início do experimento, deve ser comprovada ao comparar as distribuições diamétricas. Inferências sobre os tratamentos 1, 2 e 3 podem ser mascaradas quando a igualdade das parcelas é definida apenas pelo teste t.

## <span id="page-48-0"></span>**5. CONCLUSÕES**

Com o desenvolvimento desse trabalho foi possível inferir as seguintes conclusões:

- Há necessidade de assegurar o caráter de igualdade entre as parcelas de inventário e experimentais no início do experimento;
- Apenas o emprego do teste t pareado é insuficiente para garantir o "caráter gêmeo" entre as parcelas;
- A avaliação da distribuição diamétrica das parcelas deve ser um considerada para comprovação do caráter de igualdade.

## <span id="page-49-0"></span>**6. REFERÊNCIAS BIBLIOGRÁFICAS**

ALMEIDA, R.C.; CABACINHA, C.D.; ROCHA, T.B.; de PAULA, A. Volumetria de *Eucalyptus urophylla* S.T. Blake pelo método geométrico no Planalto de Conquista, Bahia. **Revista Caatinga**, v.24, n.1, p.65-75, 2011.

Associação Brasileira de Florestas Plantadas – ABRAF. Anuário **Estatístico da ABRAF 2012: ano base 2011**. Disponível em: [<http://www.abraflor.org.br/estatisticas.asp>](http://www.abraflor.org.br/estatisticas.asp). Acesso em 13 de fevereiro de 2012.

BINOTI, M.L.M. da SILVA. **Emprego de redes neurais artificiais em mensuração e manejo florestal.** Viçosa, MG: UFV, 2012. 130 f. Tese (Doutorado em Ciência Florestal) – Universidade Federal de Viçosa, Viçosa.

BORGES, A.I.C. **Interface "Comparação de curvas de crescimento": aplicação informática para o auxílio na comparação de curvas de crescimento de populações de peixes**. 2008. 122f. Dissertação (Mestrado em Ensino da Matemática). Faculdade de Ciências da Universidade de Porto, Universidade do Porto, Porto, 2008.

CAMPOS, J.C.C; LEITE, H.G. **Mensuração florestas: perguntas e respostas**. 4 ed. atual. ampl. – Viçosa, MG: Ed. UFV, 2013. 605p.

CASTRO, R.V.O. **Modelagem do crescimento em nível de árvores individuais utilizando redes neurais e autômatos celulares**. Dissertação (Mestrado em Ciências Florestais). 2011. 90f. Universidade Federal de Viçosa, Viçosa, 2011.

CECON, P.R.; da SILVA, A.R.; NASCIMENTO, M.; FERREIRA, A. **Métodos estatísticos**. Viçosa: Ed. UFV, 2012. 229 p.

CUNHA, A.C.M.C.M. **Diagnose nutricional de minicepas e previsão de enraizamento de miniestacas de eucalipto por redes neurais**. Dissertação (Doutorado em Ciências Florestais). 114p. 2010. Universidade Federal de Viçosa, Viçosa, 2010.

DIAMANTOPOULOU, M.J. Artificial neural networks as na alternative tool in pine bark volume estimation. Computers and Eletronics in Agriculture, v.48, n.3, p.235-244.

FERREIRA, J. M. de A. **Ganhos de produtividade de plantações clonais de**  *Eucalyptus urophylla* **e suas correlações com variáveis edafoclimáticas e silviculturais**. 2007. 84f. Dissertação (Mestrado em Ciências Florestais, Área de Silvicultura e Manejo Florestal). Escola Superior de Agricultura "Luiz de Queiroz". Universidade de São Paulo, Piracicaba, 2007.

GENTIL, M.S. **Transpiração e eficiência do uso da água em áreas clonais de**  *Eucalyptus* **aos 4 anos em áreas com e sem irrigação em Eunápolis, Bahia**. 2010. 71f. Dissertação (Mestrado em Ciências Florestais, Área de Silvicultura e Manejo Florestal), Escola Superior de Agricultura "Luiz de Queiroz". Universidade de São Paulo, Piracicaba, 2010.

GONÇALVES, J.L.M.; STAPE, J.L.; LACLAU, J-P.; BOUILLET, J-P.; RANGER, J. Assessing the effects of early silvicultural management on long-term site productivity of fast-growing eucalypt plantations: the Brazilian experience. **Southern Forests**, Menlo Park, v.70, p.105-118, 2008.

GORGENS, E. B. **Estimação do volume de árvores utilizando redes neurais artificiais**. 2006. 84f. Dissertação (Mestrado em Ciência Florestal), Universidade Federal de Viçosa, Viçosa, 2006.

GORGENS, E.B.; LEITE, H.G.; SANTOS, H. do N.; GLERIANI, J.M. Estimação do volume de árvores utilizando redes neurais artificiais. **Árvore**, v.33, n.6, p.1141-1147, 2009.

HAYKIN, S. **Redes neurais: princípios e pratica**. 2. Ed. Porto Alegre: Bookman, 2001, 900p.

HYAMS D. **CurveExpert 1.3. 1997. A comprehensive curve fitting system for**  Windows. Starkville, [software]. Disponível em: [<http://wwwebicom.net/~dhyams>](http://www.ebicom.net/~dhyams). Acesso em: 10 de abril de 2013.

HUSCH, B.; MILLER, C.I.; BEERS, T.W. **Forest mensuration.** 3.ed. Malabar: Krieger Publishing Company, 1993. 402p.

LEITE, H. G.; GUIMARÃES, D. P.; CAMPOS, J. C. C. Descrição e emprego de um modelo para estimar múltiplos volumes de árvores. **Revista Árvore**, v.19, n.1, p.65-79, 1995.

LEMOS, C.C.Z. **Aprimoramentos, teste e uso do modelo 3-PG em plantios clonais de** *Eucalyptus* **no noroeste do estado de São Paulo**. 2012. 175f. Dissertação (Doutorado em Recursos Florestais, Área Silvicultura e Manejo Florestal), Escola Superior de Agricultura "Luiz de Queiroz", Universidade de São Paulo, Piracicaba, 2012.

NELDER, J.A. The fitting of a generalization of the logistic curve. **Biometrics**, v.17, n.1, p.89-110, 1961.

OLIVEIRA, M.L.R. et al. Estimação do volume de árvores de clones de eucalipto pelo método da similaridade de perfis. **Revista Árvore**, v.33, n.1, p.133-141, 2009.

SANTANA, R.C.; de BARROS, N.F.; LEITE, H.G.; COMERFORD, N.B.; de NOVAIS, R.F. Estimativa de biomassa de plantios de eucalipto no Brasil. **Revista Árvore**, v.32, n.4, p.697-706, 2008.

SHIVER, B.D.; BORDERS, B.E. **Sampling techniques for forest resource inventory**. 1 ed. New York John Wiley & Sons, Inc., 1996. 356p.

SILVA, R.M.L. **Resposta à fertilização de plantios comerciais de** *Eucalyptus* **e sua correlação com as características edafoclimáticas e silviculturais em diferentes regiões do estado de São Paulo**. 2011. 118f. Dissertação (Mestrado em Recursos Florestais, Área Silvicultura e Manejo Florestal), Escola Superior de Agricultura "Luiz de Queiroz", Universidade de São Paulo, Piracicaba, 2011.

SILVA, M.L.M. **Uso de Redes Neurais Artificiais para prognose da produção de povoamentos de eucalipto**. 2010. 60p. Dissertação (Magister Scientiae). Universidade Federal de Viçosa, Viçosa, 2010.

SOARES, C.P.B; PAULA NETO, F.de; SOUZA, A.L.de. **Dendrometria e inventário florestal**. Viçosa, MG: Ed. UFV, 2006.

SOUZA JUNIOR, J. de O. **Análise Econômica em plantios de Pinus e Eucalipto no planalto serrano catarinense.** Dissertação (Mestrado em Engenharia Florestal, Área Economia e Política Florestal), Universidade Federal do Paraná, Curitiba, 2012.

STAPE, J.L.; BINKLEY, D.; JACOB, W.S.; TAKAHASHI, E.N. A twin-plot approach to determine nutrient limitation and potential productivity in *Eucalyptus* plantations at landscape scales in Brazil. **Forest Ecology and Management**, v.223, p.358-362, 2006.

STATSOFT, Inc. (2011). **STATISTICA (Data Analysis Software System), version 10.** Disponível em <http://www.statsoft.com>. Acesso em10 de abril de 2013.

VERHURST, P.F**.** Notice sur la loi que la population suit dans son accroissement**.Correspondances Mathematiques et Physiques**, 10, 113-121, 1838.

ZEN, S. A influência da matocompetição em plantios de *Eucalyptus grandis*. **Série Técnica IPEF**, Piracicaba, v.4, p.25-35, 1987.